# **LANGAGES de PROGRAMMATION**

#### **Quel est le meilleur langage de programmation ?** Répondre à cette question est…

impossible. Chaque langage a ses propres caractéristiques qui vont le rendre performant sur un type de projet. À l'inverse, certaines technologies sont peu efficaces, voire incompatibles avec une application. Alors, comment choisir ? En optant pour les langages les plus populaires et utilisés par les développeurs. Cette notoriété signifie qu'ils sont suffisamment flexibles et puissants pour gérer les demandes et besoins les plus courants.

Un langage de programmation est mis en œuvre par un [traducteur](https://fr.wikipedia.org/wiki/Traduction_automatique) [automatique:](https://fr.wikipedia.org/wiki/Traduction_automatique) [compilateur](https://fr.wikipedia.org/wiki/Compilateur) ou [interprète.](https://fr.wikipedia.org/wiki/Interpr%C3%A8te_(informatique))

Un **compilateur** est un programme informatique qui transforme dans un premier temps un [code source](https://fr.wikipedia.org/wiki/Code_source) écrit dans un langage de programmation donné en un code cible qui pourra être directement exécuté par un ordinateur, à savoir un programme en [langage machine](https://fr.wikipedia.org/wiki/Langage_machine) ou en [code intermédiaire,](https://fr.wikipedia.org/wiki/Bytecode) tandis que l'**interpréte** réalise cette traduction « à la volée ». Un langage de programmation est construit à partir d'une [grammaire formelle,](https://fr.wikipedia.org/wiki/Grammaire_formelle) qui inclut des symboles et des règles syntaxiques, auxquels on associe des règles sémantiques. Il inclus les refgles de syntaxe, le vocabulaire, la sémantique, l'alphabet

# **1 – Introduction : type de langage de programmation**

Un **langage de [programmation](https://fr.wikipedia.org/wiki/Programmation_informatique)** est une notation conventionnelle destinée à formuler des [algorithmes](https://fr.wikipedia.org/wiki/Algorithme) et produire des [programmes informatiques](https://fr.wikipedia.org/wiki/Programme_informatique) qui les appliquent. D'une manière similaire à une langue naturelle, un langage de programmation est composé d'un [alphabet,](https://fr.wikipedia.org/wiki/Alphabet) d'un [vocabulaire,](https://fr.wikipedia.org/wiki/Vocabulaire) de règles de [grammaire,](https://fr.wikipedia.org/wiki/Grammaire) de [significations,](https://fr.wikipedia.org/wiki/Sens_(linguistique)) mais aussi d'un [environnement de](https://fr.wikipedia.org/wiki/Environnement_(informatique))  [traduction](https://fr.wikipedia.org/wiki/Environnement_(informatique)) censé rendre sa [syntaxe](https://fr.wikipedia.org/wiki/Syntaxe) compréhensible par la machine

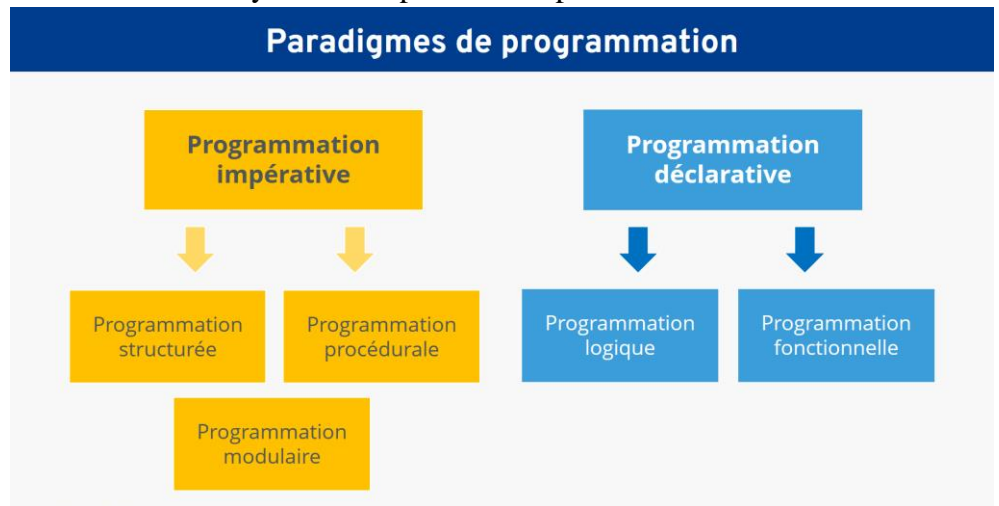

# **1 – 1- programmation impérative**

En [informatique,](https://fr.wikipedia.org/wiki/Informatique) la **programmation impérative** est une methode de pensée- (paradigme) qui décrit les opérations en séquences d'instructions exécutées par l'ordinateur pour modifier l'état du programme. Ce type de programmation est le plus répandu parmi l'ensemble des [langages de programmation](https://fr.wikipedia.org/wiki/Langages_de_programmation) existants, et se différencie de la [programmation](https://fr.wikipedia.org/wiki/Programmation_d%C3%A9clarative)  [déclarative](https://fr.wikipedia.org/wiki/Programmation_d%C3%A9clarative) (dont la [programmation logique](https://fr.wikipedia.org/wiki/Programmation_logique) ou encore la [programmation fonctionnelle](https://fr.wikipedia.org/wiki/Programmation_fonctionnelle) sont des sous-ensembles

 La plupart des langages de haut niveau comporte cinq types d'instructions de base principales :

- 1. la séquence d'instructions
- 2. l'assignation ou [affectation](https://fr.wikipedia.org/wiki/Affectation_(informatique))
- 3. l'instruction conditionnelle
- 4. la boucle
- 5. les branchements
- ➢ Le **style de programmation structuré** étend le principe impératif de base à des **structures de contrôle** concrètes : séquences, sélection et itération (répétition). La maîtrise ou l'évitement complet des instructions de saut, qui rendent le code impératif inutilement compliqué, se font en arrière-plan.
	- ➢ L'**approche procédurale** divise la tâche à exécuter en plusieurs sous-tâches, que le code doit alors décrire séparément. Les blocs de programmation ainsi créés peuvent ensuite être réutilisés au sein d'autres programmes. Le **modèle de programmation modulaire** va encore plus loin en concevant, développant et testant les différents composants du programme indépendamment les uns des autres. Ce n'est qu'à la fin que la combinaison des différents modules forme le logiciel proprement dit.

### **1 – 2 – programmation déclarative**

C'est un paradigme qui consiste à créer des programmes sur la base de composants indépendants du contexte et sans état. Cette forme de programmation cherche à réduire les effets de bord en décrivant la tâche que le programme doit accomplir au lieu de décrire comment le programme doit accomplir cette tâche. Ainsi, on peutre trouver une correspondance clairz entre ce type de langage et la logique mathématique exemple : SQL

# 1 – **3 – programmation fonctionnelle**

 C'est un dérivé de la programmation déclarative, ainsi on n'y retrouve pas d'état. Les données ne peuvent être manipulées que par des évaluations de fonctions mathématiques.

Le manque d'état induit une absence d'opération d'affectation. Cela permet aussi d'éviter tout effet de bord et permet de voir le programme comme une véritable application mathématique. Si un bug apparaît, il est très simple à repérer car il se trouve **forcément** dans la fonction ne présentant pas le résultat voulu. En effet, il n'y a pas de variables partagées ou d'état global.

Autrement dit, un langage fonctionnel offre la possibilité de passer par des fonctions pour atteindre le résultat voulu. Ces fonctions renverront **toujours** le même résultat pour les mêmes données en entrées sans modifier l'état potentiel qui se trouve à l'extérieur de ces fonction

# **Nota : Meta langage – ML**

 **ML** (contraction de *Meta Language*) est un langage de [programmation](https://fr.wikipedia.org/wiki/Langage_de_programmation) généraliste **[fonctionnel](https://fr.wikipedia.org/wiki/Programmation_fonctionnelle).**

#### **ML a été standardisé en [1983,](https://fr.wikipedia.org/wiki/1983_en_informatique) puis révisé en [1997](https://fr.wikipedia.org/wiki/1997_en_informatique) ; le langage résultant**

s'appelle [Standard ML](https://fr.wikipedia.org/wiki/Standard_ML) (SML), et a été notamment implémenté dans [Standard ML of New](https://fr.wikipedia.org/wiki/Standard_ML_of_New_Jersey)  [Jersey](https://fr.wikipedia.org/wiki/Standard_ML_of_New_Jersey) (SML/NJ). En parallèle, des équipes françaises ont développé [Caml,](https://fr.wikipedia.org/wiki/Caml) dont la popularité dans la communauté ML internationale est maintenant très grande..

**[OCaml](https://fr.wikipedia.org/wiki/OCaml)** (INRIA) ne suit pas le standard SML mais est plutôt une évolution orientée objet de ML. Ce langage se caractérise par un compilateur produisant des programmes disposant d'une très grande rapidité d'exécution ainsi qu'une bibliothèque importante. Les développeurs et les utilisateurs forment une très active pour un langage issu de la recherche. OCaml a servi de base pour le développement du langage **[F#](https://fr.wikipedia.org/wiki/F_Sharp)** sur la plateforme **[.NET](https://fr.wikipedia.org/wiki/Microsoft_.NET)** de Microsoft.

# **1 – 4 – Programmation objet**

La **programmation orientée objet (POO)**, ou **programmation par objet**, est un [paradigme](https://fr.wikipedia.org/wiki/Paradigme_(programmation)) de [programmation informatique.](https://fr.wikipedia.org/wiki/Programmation_informatique) Elle consiste en la définition et l'interaction de briques logicielles appelées *[objets](https://fr.wikipedia.org/wiki/Objet_(informatique))* ; un objet représente un concept, une idée ou toute entité du monde physique, comme une voiture, une personne ou encore une page d'un livre. Il possède une structure interne et un comportement, et il sait interagir avec ses pairs. Il s'agit donc de représenter ces objets et leurs relations ; l'interaction entre les objets via leurs relations permet de concevoir et réaliser les fonctionnalités attendues, de mieux résoudre le ou les problèmes. Dès lors, l'étape de modélisation revêt une importance majeure et nécessaire pour la POO. C'est elle qui permet de transcrire les éléments du réel sous forme virtuelle.

On distingue dans les langages objets deux mécanismes du typage :

- **le [typage dynamique](https://fr.wikipedia.org/wiki/Typage_dynamique)** : le type des objets est déterminé à l'exécution lors de la création desdits objets [\(Smalltalk,](https://fr.wikipedia.org/wiki/Smalltalk) [Common Lisp,](https://fr.wikipedia.org/wiki/Common_Lisp) [Python,](https://fr.wikipedia.org/wiki/Python_(langage)) [PHP…](https://fr.wikipedia.org/wiki/PHP)) ;
- **le [typage statique](https://fr.wikipedia.org/wiki/Typage_statique)** : le type des objets est vérifié à la compilation et est soit explicitement indiqué par le développeur lors de leur déclaration [\(C++,](https://fr.wikipedia.org/wiki/C%2B%2B) [Java,](https://fr.wikipedia.org/wiki/Java_(langage)) [C#,](https://fr.wikipedia.org/wiki/C_sharp) [Pascal…](https://fr.wikipedia.org/wiki/Pascal_(langage))), soit [déterminé](https://fr.wikipedia.org/wiki/Inf%C3%A9rence_de_types) par le compilateur à partir du contexte [\(Scala,](https://fr.wikipedia.org/wiki/Scala_(langage)) [OCaml…](https://fr.wikipedia.org/wiki/OCaml)).

# **1 – 5 – programmation logique**

**La programmation logique** est un type de paradigme de programmation qui est en grande partie basée sur la logique formelle. Tout programme écrit dans un langage de programmation logique est un ensemble de phrases s sous forme logique, exprimant des faits et des règles concernant un domaine problématique.

Les principales familles de langages de programmation logique comprennent Prolog, la programmation d'ensembles de réponses (ASP) et Datalog. Dans toutes ces langues, les règles sont écrites sous la forme de clauses :

# **1 – 6 – Programmation graphique**

Dans la programmation graphique, les éléments du langage de programmation sont disponibles sous la forme d'**éléments graphiques**, d'où le nom de programmation graphique. L'apparence et le nom de ces éléments permettent d'identifier d'emblée la **tâche qui sera ainsi réalisée lors de l'exécution du programme**. Les pictogrammes servent à aiguiller les programmeurs et permettent d'éviter les structures trop complexes ou les concepts trop abstraitsLe **style de programmation** fondamental – également appelé paradigme de programmation – présente notamment les propriétés suivantes :

- Visuel : les éléments sont insérés dans le cycle du programme par glisserdéposer.
- Orienté événement : chaque étape du programme commence lorsqu'un événement défini au préalable survient.
- Impératif : la programmation est composée d'une suite de commandes.
- Orienté objet : les différents objets se voient attribuer des tâches définies.

### **1 – 7 – langage de script**

Un **langage de script** est un **langage** de programmation interprété qui permet de manipuler les fonctionnalités d'un système informatique configuré pour fournir à l'interpréteur de ce **langage** un environnement et une interface qui déterminent les possibilités de celui-ci.

Les langages compilés sont convertis en permanence en fichiers exécutables avant leur exécution. Au contraire, les langages de script sont généralement convertis en code machine à la volée, lors de l'exécution, par un programme nommé **interpréteur**. Bien que cette approche puisse donner lieu à des problèmes de performances, les instructions n'étant pas gérées uniquement par le processeur, elle facilite la compatibilité des scripts avec les programmes écrits dans d'autres langages. Les langages compilés sont convertis en permanence en fichiers exécutables avant leur exécution. Au contraire, les langages de script sont généralement convertis en code machine à la volée, lors de l'exécution, par un programme nommé interpréteur. Bien que cette approche puisse donner lieu à des problèmes de performances, les instructions n'étant pas gérées uniquement par le processeur, elle facilite la compatibilité des scripts avec les programmes écrits dans d'autres langages.

L'action de scripter consiste essentiellement à écrire une série de commandes qui sont interprétées une à une par une par une application ou un moteur de script. Même si le script guide la plateforme dans ses actions (en lui donnant un script à lire et à interpréter), l'exécution est effectuée par l'environnement d'exécution et non par le langage de script lui-même.

C'est ainsi que les langages de script sont différents des langages de programmation tels que Java, que l'on peut « écrire une fois, exécuter n'importe où » (slogan officiel de Java signifiant que les programmes Java peuvent s'exécuter en tant qu'applications autonomes dans n'importe quel environnement; depuis son invention, il est également devenu le [principe](https://whatis.techtarget.com/definition/write-once-run-anywhere-WORA) WORA qui fait référence aux capacités multi-plateformes). WORA, qui est abrégé en Write Once Run Anywhere, est la fonctionnalité applicable aux programmes qui ont la capacité de s'exécuter sur n'importe quel système d'exploitation ou n'importe quelle machine. Sun

### **Microsystems a donné cette terminologie pour leur langage de programmation – Java**

Les principales différences entre les langages de script et de programmation sont donc les suivantes :

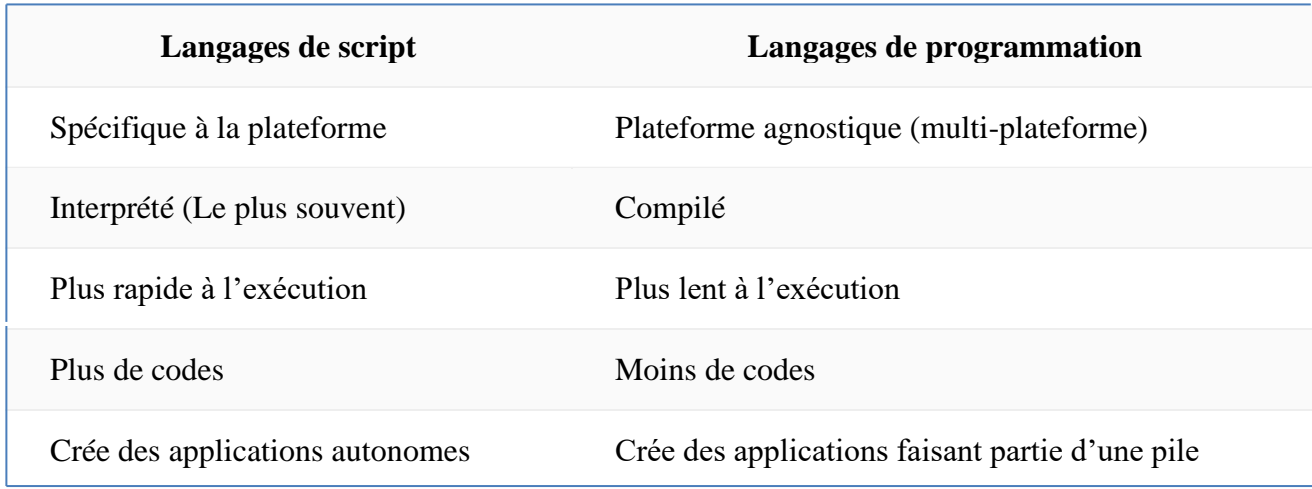

Certains langage script ont évolué et offre des add-ons permettant de les considérer comme langage de programmation. Par exemple les langages ; Python ,Apple script, PHP, Autolt, Perl, Lisp peuvent etre compilés

### **1 – 8 – langage de balisage**

Un langage de balisage est un type de langage utilisé pour annoter du texte et incorporer des balises dans des documents électroniques de style précis, quelle que soit la plate-forme informatique, le système d'exploitation, l'application ou le programme.

Le terme langage de balisage est dérivé du balisage des manuscrits, où les annotations manuscrites étaient annotées sous la forme d'instructions de l'imprimante. Les langages de balisage sont également utilisés dans les listes de lecture, les graphiques vectoriels, les services Web et les interfaces utilisateur. **HTML** est le langage de balisage le plus utilisé.

Il existe trois types de langage de balisage électronique:

- Balisage de présentation : utilisé par les systèmes de traitement de texte traditionnels avec WYSIWYG ; il est caché aux utilisateurs humains.
- Marquage procédural : intégré au texte pour fournir des instructions de traitement de texte aux programmes. Un tel texte est visiblement manipulé par l'auteur. Les systèmes de balisage procédural incluent des constructions de programmation, où des macros ou des sous-programmes sont définis et invoqués par leur nom.
- **Balisage descriptif** : utilisé pour étiqueter des parties d'un document sur la façon dont elles doivent être traitées. Par exemple, la *balise* HTML *est utilisée pour étiqueter les citations dans le texte.*

Les langages de balisage entrelacent généralement le texte du document avec les instructions de balisage dans le même flux de données ou de fichiers. Les codes entre crochets (<>) sont des instructions de balisage (également appelées balises) et le texte entre ces instructions est le texte du document réel. Les codes qui apparaissent près du début et de la fin de la première instruction sont appelés balisage sémantique et décrivent le texte inclus. En revanche, le balisage de présentation spécifie une caractéristique de texte particulière sans description

#### **Quelques langages spécifique de balisage**

**Gencode** a été la première présentation publique de langage de balisage dans le traitement de texte informatique. Certains autres langages de balisage majeurs incluent:

#### ➢ **Latex**

**LaTeX** est un [langage](https://fr.wikipedia.org/wiki/Langage_informatique) et un système de composition de documents. Il s'agit d'une collection de [macro-commandes](https://fr.wikipedia.org/wiki/Macro-d%C3%A9finition) destinées à faciliter l'utilisation du « processeur de texte » [TeX](https://fr.wikipedia.org/wiki/TeX) de [Donald Knuth.](https://fr.wikipedia.org/wiki/Donald_Knuth)

LaTeX permet de rédiger des documents dont la [mise en page](https://fr.wikipedia.org/wiki/Mise_en_page) est réalisée automatiquement en se conformant du mieux possible à des [normes](https://fr.wikipedia.org/wiki/Norme) [typographiques.](https://fr.wikipedia.org/wiki/Typographie) Une fonctionnalité distinctive de LaTeX est son *mode mathématique*, qui permet de composer des [formules](https://fr.wikipedia.org/wiki/%C3%89quation) complexe

#### ➢ **Langage de balisage extensible (XML**)

**XML (Extensible Markup Language)** est un langage de balisage qui définit un ensemble de règles pour coder des documents dans un format à la fois lisible par l'homme et lisible par machine. Les objectifs de conception de XML se concentrent sur la simplicité, la généralité et la convivialité sur Internet. C'est un format de données textuelles avec un fort support via Unicode pour différentes langues humaines. Bien que la conception de XML se concentre sur les documents, le langage est largement utilisé pour la représentation de structures de données arbitraires telles que celles utilisées dans les services Web.

- **EXML** signifie extensible Markup Language (langage de balisage extensible)
- XML est un langage de balisage comme [HTML](https://www.geeksforgeeks.org/html-basics/)
- XML est conçu pour stocker et transporter des données
- XML est concu pour être autodescriptif

#### ➢ **Langage de balisage généralisé (GML)**

**le Geography Markup Language (GML)** est un langage dérivé du [XML](https://fr.wikipedia.org/wiki/Extensible_Markup_Language) pour encoder, manipuler et échanger des données géographiques. C'est un standard développé par [l'Open Geospatial Consortium](https://fr.wikipedia.org/wiki/Open_Geospatial_Consortium) pour garantir [l'interopérabilité](https://fr.wikipedia.org/wiki/Interop%C3%A9rabilit%C3%A9) des données dans le domaine de [l'information géographique](https://fr.wikipedia.org/wiki/Information_g%C3%A9ographique) et de la [géomatique.](https://fr.wikipedia.org/wiki/G%C3%A9omatique) Le GML consiste en un ensemble de [schémas XML](https://fr.wikipedia.org/wiki/XML_Schema) qui définissent un [format](https://fr.wikipedia.org/wiki/Format_ouvert)  [ouvert](https://fr.wikipedia.org/wiki/Format_ouvert) pour l'échange de données géographiques et permettent de construire des [modèles de données](https://fr.wikipedia.org/wiki/Mod%C3%A8les_de_donn%C3%A9es) spécifiques pour des domaines spécialisés, comme l'urbanisme, l'hydrologie ou la géologie.ce langage ne doit pas etre confondu avec **GM**L ( **generalizer markup language**) qui est un langage de script développé par IBM

➢ **Langage de balisage généralisé standard (SGML)-HTML**

**HyperText Markup Language (HTML**) Le code HTML (pour HyperText Markup Language) est un code qui permet aux développeurs de donner des indications quant à la composition des pages web. C'est ce code qui permet de créer des interfaces digitales avec lesquelles sont en lien les internautes. Le code HTML est appelé un *langage de balisage* (et non un langage de programmation). En effet, le but de ce code informatique est de structurer les éléments visuels qui composent une page web : textes, images, paragraphes, etc. Dans la construction d'une page internet, le code HTML permet de poser des balises qui seront ensuite mises en forme via d'autres outils de programmation

# ➢ **Initiative TEI**

**La Text Encoding Initiative** (abrégé en TEI, en français « initiative pour l'encodage du texte ») est un format de balisage et une communauté académique internationale dans le champ des [humanités numériques](https://fr.wikipedia.org/wiki/Humanit%C3%A9s_num%C3%A9riques) visant à définir des recommandations pour l'encodage de ressources numériques, et plus particulièrement de [documents textuels.](https://fr.wikipedia.org/wiki/Document_%C3%A9lectronique) Depuis 1987, le modèle théorique s'est adapté à différentes technologies, d'abord sous la forme d'une [DTD](https://fr.wikipedia.org/wiki/DTD) [SGML,](https://fr.wikipedia.org/wiki/Standard_Generalized_Markup_Language) puis [XML.](https://fr.wikipedia.org/wiki/Extensible_Markup_Language) Dans sa version P5 (2007), le schéma TEI est représenté dans plusieurs langages, et notamment, [Relax NG](https://fr.wikipedia.org/wiki/Relax_NG)

# **1 – 8 – Langage des feuilles de style**

En [typographie,](https://fr.wikipedia.org/wiki/Typographie) une **feuille de style** est l'ensemble [d'attributs de caractères](https://fr.wikipedia.org/wiki/Attribut_(typographie)) et de formats de paragraphes pouvant être appliqués en une seule opération à un ou plusieurs paragraphes, à un livre, etc. De façon extensive, c'est l'ensemble des contraintes typographiques, de maquette, couleur, reliure, etc. qui définissent l'unité d'une [collection](https://fr.wikipedia.org/wiki/Collection_litt%C3%A9raire)  [littéraire,](https://fr.wikipedia.org/wiki/Collection_litt%C3%A9raire) d'une [revue](https://fr.wikipedia.org/wiki/Revue) périodique, etc.

C'est aussi un document permettant de mettre en forme un autre document, comme un document rédigé dans un [langage de balisage,](https://fr.wikipedia.org/wiki/Langage_de_balisage) comme [SGML,](https://fr.wikipedia.org/wiki/Standard_Generalized_Markup_Language) [HTML](https://fr.wikipedia.org/wiki/Hypertext_markup_language) ou [XML.](https://fr.wikipedia.org/wiki/Extensible_markup_language) Pour ce faire, les feuilles de style sont rédigées dans un langage spécifique. L'objectif principal des feuilles de style est de séparer autant que possible la présentation et le contenu d'une page. Elles peuvent aussi permettre d'adapter automatiquement la présentation d'une page en fonction du média servant à l'afficher. On peut citer les avantages suivants :

- La structure du document et la présentation peuvent être gérées dans des fichiers séparés.
- La conception d'un document peut se faire sans se soucier de la présentation
- 1. Dans le cas d'un site web, la présentation est uniformisée : les documents (pages [HTML\)](https://fr.wikipedia.org/wiki/HTML) font référence aux mêmes feuilles de style. Cette caractéristique permet, de plus, une remise en forme rapide de l'aspect visuel.
	- Pour un même document, on peut donner le choix entre plusieurs feuilles de style, par exemple une pour l'impression et une pour la lecture à l'écran.

Les langages de feuilles de style les plus courants sont :

• [CSS](https://fr.wikipedia.org/wiki/Feuilles_de_style_en_cascade)

- [XSL](https://fr.wikipedia.org/wiki/XSL)
- [XSL-FO](https://fr.wikipedia.org/wiki/XSL-FO)
- [DSSSL](https://fr.wikipedia.org/w/index.php?title=DSSSL&action=edit&redlink=1)

### **1 – 9 – langage de requéte** (wikipedia)

Un **langage de requête** est un [langage informatique](https://fr.wikipedia.org/wiki/Langage_informatique) utilisé pour accéder aux données d'une [base de données](https://fr.wikipedia.org/wiki/Base_de_donn%C3%A9es) ou d'autres [systèmes d'information.](https://fr.wikipedia.org/wiki/Syst%C3%A8me_d%27information) Il permet d'obtenir les données vérifiant certaines conditions (on parle de critères de sélection), comme toutes les personnes qui habitent une ville donnée. Les données peuvent être triées, elles peuvent également être regroupées suivant les valeurs d'une donnée particulière (par exemple on va regrouper toutes les personnes qui habitent la même rue).

La [grammaire](https://fr.wikipedia.org/wiki/Grammaire_formelle) d'un langage de requête est adaptée à la structure des données interrogées. Le langage de requête le plus connu et le plus utilisé est [SQL](https://fr.wikipedia.org/wiki/Structured_Query_Language)

Par ordre alphabétique :

- **[Datalog](https://fr.wikipedia.org/wiki/Datalog)** pour les bases de données déductives
- **[DMX](https://fr.wikipedia.org/w/index.php?title=Data_Mining_Extensions&action=edit&redlink=1)** pour les modèles d['exploration de données](https://fr.wikipedia.org/wiki/Exploration_de_donn%C3%A9es) (Data Mining)
- [MDX](https://fr.wikipedia.org/wiki/Multidimensional_Expressions) pour les bases de données multidimensionnelles [OLAP](https://fr.wikipedia.org/wiki/Traitement_analytique_en_ligne)
- **[OQL](https://fr.wikipedia.org/wiki/Object_Query_Language)** pour les [bases de données orientées objet](https://fr.wikipedia.org/wiki/Base_de_donn%C3%A9es_orient%C3%A9e_objet)
- **[Prolog](https://fr.wikipedia.org/wiki/Prolog)**
- **[SPARQL](https://fr.wikipedia.org/wiki/SPARQL)** pour les graphes [RDF](https://fr.wikipedia.org/wiki/Resource_Description_Framework)
- **[SQL](https://fr.wikipedia.org/wiki/Structured_Query_Language)** pour les [bases de données relationnelles](https://fr.wikipedia.org/wiki/Base_de_donn%C3%A9es_relationnelle)
- **[XQuery](https://fr.wikipedia.org/wiki/XQuery)** pour les données [XML](https://fr.wikipedia.org/wiki/Extensible_Markup_Language)
- **[XPath](https://fr.wikipedia.org/wiki/XPath)** pour parcourir le [DOM](https://fr.wikipedia.org/wiki/Document_Object_Model)
- **QBE** (Query By Example)- langage IBM

### **2 – Classement des meilleurs langages de programmation (étude Yeeply)**

#### **2 – 1 - Python**

.

**Python** est **l'un des langages de programmation les plus utilisés aujourd'hui** et la tendance continue d'augmenter. Il a tout pour plaire : c'est un logiciel libre, une syntaxe simple et facile à comprendre, ce qui permet **d'économiser du temps et des ressources.**

C'est l'un des meilleurs pour commencer dans le monde de la programmation. Python est un langage polyvalent qui admet de multiples applications. L'une d'entre elles est l'Intelligence Artificielle, grâce à des bibliothèques telles que Keras ou TensorFlow. Il peut également être utile pour les applications Big Data, grâce aux bibliothèques de traitement de données.Ce langage de programmation est également utilisé dans le développement web, notamment grâce à ses frameworks Django ou Flask. Par exemple, les sites web SemRush ou Reddit sont développés avec Python.

# $2 - 2 - JAVA$

**Java** est un **langage de programmation orienté objet à usage général,** conçu pour avoir le moins de dépendances d'implémentation possible. Avec ce langage de programmation, vous pouvez créer des **applications et des processus sur plusieurs appareils.**

Son champ d'application est très large, ce qui vous permet de créer des logiciels pour les **appareils mobiles**, les terminaux de vente, les distributeurs automatiques de billets, les **IoT** (Internet des objets), ainsi que les **pages web**.

Java était le langage par défaut pour développer des **applications pour Android** et, bien que **Kotlin** gagne du terrain jour après jour, Java est toujours très nécessaire. En ce qui concerne les **jeux mobiles**, les premiers ont été développés avec Java. Aujourd'hui, Java continue à jouer un rôle important dans le monde des jeux vidéo, grâce à des frameworks tels que **JMonkeyEngine ou Ardor 3D.**

#### **2 – 3 – JAVASCRIPT**

**JavaScrip**t est un **langage de programmation interprété,** orienté objet, qui est principalement utilisé dans la forme côté client.

Ce langage de programmation est utilisé pour tout : **applications web, serveurs, applications mobiles…** Sa particularité est qu'il ne nécessite aucune

compilation, puisque c'est le navigateur lui-même qui lit le code et effectue les actions qu'il indique. Cela en fait l'un des meilleurs langages de programmation pour créer des sites web dans lesquels vous souhaitez inclure des **éléments interactifs ou très visuels.**

Cependant, grâce aux fonctionnalités de **HTML5** et des bibliothèques **graphiques 2D et 3D,** Javascript joue également un rôle important dans le **développement des jeux vidéo,** surtout s'il est exécuté depuis le navigateur.

#### **2– 4 - C#**

**C#** est un langage qui continue d'apparaître dans les listes de langages de programmation les plus couramment utilisés. **Créé par Microsoft**, il est présent aussi bien dans le milieu des affaires que dans les institutions gouvernementales, les banques ou les institutions médicales.

Cependant, il est très polyvalent et a d'autres utilisations que les anciennes applications : il est également utilisé dans des domaines tels que **l'internet des objets ou le développement de jeux vidéo, de sites web ou d'applications mobiles.** Quand il s'agit de développement de sites web, vous pouvez utiliser le framework ASP.NET ou l'outil **Xamarin** pour développer des **applications natives pour Android et iOS.**

Mais si les jeux vidéo sont votre spécialité, c# est le langage que vous devez maîtriser. Rappelons qu'**Unity** – l'un des outils les plus puissants actuellement disponibles – supporte nativement plusieurs langues. Et  $c#$  est l'un d'eux.

#### $2 - 5 - PHP$

**PHP** est un langage de programmation de code à usage général côté serveur. **Ce langage assure une bonne communication entre le web et le serveur**, de sorte que les pages web développées avec ce langage soient stables et fonctionnent bien. Actuellement, de **nombreuses pages web sont conçues avec WordPress, qui fonctionne avec PHP.** Par conséquent, ce langage vous permettra de développer à la fois des projets et des plugins pour cette plateforme.

### $2 - 6 - C_{++}$

**C++** est un langage de programmation qui est apparu comme une **extension du langage C** afin qu'il puisse manipuler des objets. Les deux langages de

programmation sont encore utilisés aujourd'hui dans les **bases de données, les navigateurs web, les compilateurs ou les jeux vidéo. C++est** aujourd'hui normalisé par l'ISO – ISO 14882

### $2 - 7 - R$

**R** est un langage de programmation axé sur l'analyse statistique. C'est **l'un des langages de programmation les plus utilisés dans la recherche scientifique**, bien qu'il ait également des applications dans le [machine learning,](https://fr.yeeply.com/blog/intelligence-artificielle-machine-deep-learning/) le data mining, la recherche biomédicale ou les mathématiques financières.

R est un langage de programmation informatique **gratuit et open source** couramment utilisé pour **l'analyse de données et les statistiques**. Ce langage de programmation est idéal pour les applications d'IA qui nécessitent l'analyse et l'affichage de grandes quantités de données

#### **2 – 8 – Objectif C**

**Objectif-C** est un **langage de programmation basé sur C**, mais ajoutant des capacités de programmation orientées objet. C'est un langage destiné à **créer des applications sous iOS et macOS.**

Objective-C est un **langage plus complexe** qui comporte des différences avec d'autres langages tels que C# ou Java. C'est pourquoi de nombreux programmeurs considèrent qu'il est difficile pour iOS ou macOS de bien comprendre et d'utiliser Objective-C.

### **2 – 9 – Swift**

Ce langage de programmation reste dans le TOP 10 des plus utilisés. **Créé par Apple**, il se concentre sur le développement **d'applications pour iOS et macOS.** Il est apparu en 2014, mais a, malgré sa courte durée de vie, une importante communauté de développeurs derrière lui, qui s'est développée surtout depuis qu'il est devenu open source.

### **2 - 10 – Matlab**

**Matlab** est l'abréviation de **Matrix Laboratory** et est un système informatique numérique qui offre un IDE (Integrated Development Environment) avec son propre langage de programmation (M).

Parmi ses caractéristiques figurent la représentation des données et des fonctions, la création d'une interface utilisateur, l'implémentation d'algorithmes ou la **communication avec des programmes dans d'autres langues.** Développé par la société [The MathWorks](https://fr.wikipedia.org/wiki/The_MathWorks) ( [https://www.mathworks.com/\)](https://www.mathworks.com/)

# **2 – 11 - Rust**

**Rust** est un [langage de programmation polyvalent](https://en.wikipedia.org/wiki/General-purpose_programming_language) et [multi-paradigme](https://en.wikipedia.org/wiki/Programming_paradigm) . Rust met l'accent sur [les performances](https://en.wikipedia.org/wiki/Computer_performance) , [la sécurité des types](https://en.wikipedia.org/wiki/Type_safety) et [la simultanéité](https://en.wikipedia.org/wiki/Concurrency_(computer_science)) . Rust applique [la sécurité de la mémoire](https://en.wikipedia.org/wiki/Memory_safety) - c'est-à-dire que toutes es [références](https://en.wikipedia.org/wiki/Reference_(computer_science)) pointent vers une mémoire valide - sans nécessiter l'utilisation d'un [ramasse-miettes](https://en.wikipedia.org/wiki/Garbage_collection_(computer_science)) ou d'un [comptage de références](https://en.wikipedia.org/wiki/Reference_counting) présent dans d'autres langages sécurisés pour la mémoire

Le développeur de logiciels Graydon Hoare a créé Rust en tant que projet personnel alors qu'il travaillait chez [Mozilla](https://en.wikipedia.org/wiki/Mozilla) Research en 2006. Mozilla a officiellement parrainé le projet en 2009

# **2 – 12 – TypeScript**

TypeScript est un [langage de programmation](https://fr.wikipedia.org/wiki/Langage_de_programmation) [libre](https://fr.wikipedia.org/wiki/Logiciel_libre) et [open source](https://fr.wikipedia.org/wiki/Open_source) développé par **[Microsoft](https://fr.wikipedia.org/wiki/Microsoft)** qui a pour but d'améliorer et de sécuriser la production de code [JavaScript.](https://fr.wikipedia.org/wiki/JavaScript) Il s'agit d'un sur-ensemble syntaxique strict de JavaScript (c'est-à-dire que tout code JavaScript correct peut être utilisé avec TypeScript). Le code TypeScript est [transcompilé](https://fr.wikipedia.org/wiki/Compilateur_source_%C3%A0_source) en [JavaScript,](https://fr.wikipedia.org/wiki/JavaScript) et peut ainsi être interprété par n'importe quel navigateur web ou [moteur JavaScript.](https://fr.wikipedia.org/wiki/Moteur_JavaScript) TypeScript a été cocréé par [Anders Hejlsberg,](https://fr.wikipedia.org/wiki/Anders_Hejlsberg) principal inventeur de [C#](https://fr.wikipedia.org/wiki/C_sharp)

#### **2 – 13 – GO**

**Le [Go, ou Golang](https://mobiskill.fr/emploi/developpeur-golang/)**, est un langage de programmation open-source, typé statiquement. Ce langage de programmation comprend des outils qui permettent d'utiliser la mémoire en toute sécurité, de gérer les objets, de collecter les déchets et de fournir un typage statique en même temps que de la concurrence.

Lancé en 2009 par de Google, l'objectif principal de la création de Go était de combiner les meilleures fonctionnalités des autres langages de programmation : Facilité d'utilisation et productivité de pointe.Une efficacité de haut niveau et un typage statique.Des performances avancées pour la mise en réseau et la pleine utilisation de la puissance multicœur

# **2 – 14 - Kotlin**

**Kotlin** est un langage de programmation orienté objet et fonctionnel, avec un typage statique qui permet de compiler pour la machine virtuelle Java et JavaScript. Il est développé par une équipe de programmeurs chez JetBrains, l'éditeur d'IntelliJ IDEA, l'environnement de développement intégré pour Java et sur lequel est basé Android Studio, l'EDI officiel pour développer les applications Android.

### **2 – 15 – Ruby**

**Ruby** est un langage de programmation d'usage général, orienté objet, dynamique et réflectif. Il est utilisé pour les interfaces utilisateur graphiques, les applications web et le développement web. Ruby est apprécié des débutants en codage, car il est l'un des langages de programmation les plus faciles à apprendre et a une bibliothèque d'outils et de fonctionnalités bien fournie. De plus, il y a une véritable communauté autour de ce langage, les adeptes de Ruby se rencontrant autant sur Internet qu'en personne. Cependant, même ces adeptes reconnaissent que Ruby est lent, qu'il y a peu de bonne documentation dessus et que les applications développées avec ce langage sont moins performantes que celles développées par Java ou C

#### **2 – 16 – HTML- CSS**

Ce sont 2 langages complémentaires. Ils représentent le b.a.-ba du développement web. De son côté, HTML a pour rôle de structurer la page web. Il permet de constituer son squelette. C'est sur cette base que peuvent être intégrés des éléments graphiques et visuels à partir du langage CSS, puis les positionner les uns par rapport aux autres.

#### **Avantages**

HTML présente l'avantage d'être universel, et indépendant de tout système d'exploitation.

Il fonctionne sur la base d'une structure distribuée, c'est-à-dire que les liens externes s'y intègrent parfaitement. Cela rend possible la modification d'un élément sans modifier la page où il se trouve.

Enfin, HTML permet d'intégrer à la fois des éléments locaux et distants, via la connexion à un serveur.

Inconvénients

En tant que langage universel et simplifié, HTML peut s'avérer limité en termes de mise en forme d'une page.

Si vous souhaitez stocker vos données en local, il n'est également pas totalement adapté. Qui plus est, le stockage peut vite être alourdi, en fonction du nombre de pages de votre site web.

### **2 – 17 – F# - "Fsharp" -** [https://Fsharp.org](https://fsharp.org/)

**F#** est un langage de [programmation](https://fr.wikipedia.org/wiki/Langage_de_programmation) [fonctionnel,](https://fr.wikipedia.org/wiki/Programmation_fonctionnelle) [impératif](https://fr.wikipedia.org/wiki/Programmation_imp%C3%A9rative) et [orienté](https://fr.wikipedia.org/wiki/Programmation_orient%C3%A9e_objet)  [objet](https://fr.wikipedia.org/wiki/Programmation_orient%C3%A9e_objet) pour la plate-forme [.NET.](https://fr.wikipedia.org/wiki/Microsoft_.NET) F# est développé par [Microsoft Research](https://fr.wikipedia.org/wiki/Microsoft_Research) et son noyau est dérivé du langage [OCaml,](https://fr.wikipedia.org/wiki/OCaml) avec lequel il est fortement compatible. Ces deux langages de programmation font partie de la même famille que les [langages ML.](https://fr.wikipedia.org/wiki/ML_(langage))

 Ce langage a été conçu spécifiquement pour la plate-forme [.NET,](https://fr.wikipedia.org/wiki/Microsoft_.NET) donc fortement orienté-objet. Depuis novembre 2010, [Microsoft](https://fr.wikipedia.org/wiki/Microsoft) a mis à la disposition de tous les bibliothèques *core* et son compilateur F#, sous la [licence](https://fr.wikipedia.org/wiki/Licence_Apache)  [Apache](https://fr.wikipedia.org/wiki/Licence_Apache)  $2^2$  $2^2$ .

### **3 – classement suivant le type d'utilisation**

#### **3– 1 – Langage pour un Web site statique**

La réalisation d'un site web statique fait appel aux langages de programmation de base. HTML et CSS sont les plus répandus. JavaScript est, quant à lui, de plus en plus utilisé pour compléter le travail de programmation autour de la structure du site web

- **HTML et CSS** ( § 1-6)
- **JAVASCRIPT**. (§ 1-3)

L'apparition de [générateurs de sites statiques](https://fr.wikipedia.org/wiki/G%C3%A9n%C3%A9rateur_de_site_statique) tels que J**[ekyll](https://fr.wikipedia.org/wiki/Jekyll_(logiciel))** ou **[Hugo](https://fr.wikipedia.org/wiki/Hugo_(logiciel))** a rendu la génération de sites statiques plus simple en intégrant des langages de balisage léger tels que le **Markdown** ou en permettant l'intégration de *templates* pour des parties récurrentes des pages comme l'en-tête ou le pied de page

- **Jekyll – [www.jekyllrb.com](http://www.jekyllrb.com/) Jekyll** est un [générateur de site statique](https://fr.wikipedia.org/wiki/G%C3%A9n%C3%A9rateur_de_site_statique) développé par [Tom Preston-](https://fr.wikipedia.org/wiki/Tom_Preston-Werner)[Werner,](https://fr.wikipedia.org/wiki/Tom_Preston-Werner) le fondateur de [Github.](https://fr.wikipedia.org/wiki/Github) C'est un logiciel libre écrit en langage Ruby. En 2017, il est considéré comme le générateur de site statique le plus populaire
- **Hugo –** <https://gohugo/io>

**Hugo** est un logiciel libre, générateur de site statique écrit en langage Go. C'est un concurrent du logiciel Jekyll écrit en langage Ruby . En langage R, la bibliothèque logicielle Blogdown permet de développer des sites web statiques en utilisant Hugo .

• **Eleventy** – https://www.11ty.dev

**Eleventy**, également connu sous le nom de **11ty**, est un [générateur](https://fr.wikipedia.org/wiki/G%C3%A9n%C3%A9rateur_de_site_statique)  [de site statique](https://fr.wikipedia.org/wiki/G%C3%A9n%C3%A9rateur_de_site_statique)[2](https://fr.wikipedia.org/wiki/Eleventy_(logiciel)#cite_note-2) . Il a été écrit en [Javascript.](https://fr.wikipedia.org/wiki/JavaScript) Il a été lancé en 2017 par Zach Leatherman en tant qu'alternative [JavaScript](https://fr.wikipedia.org/wiki/JavaScript) à [Jekyll](https://fr.wikipedia.org/wiki/Jekyll_(logiciel))<sup>[3](https://fr.wikipedia.org/wiki/Eleventy_(logiciel)#cite_note-3)</sup>, l'un des premiers [générateurs de sites statiques](https://fr.wikipedia.org/wiki/G%C3%A9n%C3%A9rateur_de_site_statique) grand public, écrit en [Ruby.](https://fr.wikipedia.org/wiki/Ruby)

• **Hexo** – [https://hexo.io](https://hexo.io/) **Hexo** est extrêmement rapide et soutenu par le puissant moteur d'exécution de **Node.js**. D : il vous donne un ensemble 'outilses centaines de fichiers ne prennent que quelques secondes à créer. Toutes les fonctionnalités de **GitHub Flavored Markdown** sont prises en charge. Le déploiement en une seule commande est l'une des meilleures fonctionnalités de Hexo.

- **Metalsmith**  [https://metalsmith.io](https://metalsmith.io/) **Metalsmith.js** est un générateur de site statique extrêmement simple Et enfichage pour Node.JS Metalsmity fonctionne plus comme une bibliothèque que comme un Framework :il vous doone un ensemble d'outils que l'on peut utiliser comme on veut
- **Pelican** <https://getpelican/com> **Pelican** a tout ce dont vous avez besoin pour créer votre site

statique. Les constructions sont rapides et c'est bien agencé.

- **Wintersmith**  [http://wintersmith.io](http://wintersmith.io/) **Wintersmith** est un générateur de site statique simple mais flexible. Il prend du contenu (markdown, less, scripts, etc.), les transforme à l'aide de plugins et génère un site Web statique (html, css, images, etc.) que vous pouvez héberger n'importe où.Il est livré avec des plugins pour les modèles de [démarquage](http://daringfireball.net/projects/markdown/) et [de pug](https://github.com/pugjs/pug) (outils de templatage),
- **Octopress –** [http://octopress.org](http://octopress.org/) **Octopress** est un framework de blogs statiques construit sur Jekyll. Il utilise des scripts pour créer des fichiers statiques à déployer sur un serveur
- Middleman [https://middlemanapp.com](https://middlemanapp.com/)

**Middleman** est un générateur de site statique utilisant tous les raccourcis et outils du développement Web moderne. Middleman est distribué à l'aide du gestionnaire de packages RubyGems

# **3– 2 – Langage de programmation pour un site Web Dynamique**

### **3 – 2 – 1 – les langages de programmation**

Un site web dit « dynamique » est généralement un site qui gère des données. Celui-ci est alors connecté à un serveur, avec lequel il communique via un langage dédié. Tout comme pour les langages appelés « clients », il existe de nombreux langages de programmation dits « serveurs ». Ce type de développement est appelé *backend*.

- **PHP (§ 1-5)**
- **Ruby ( § 1-15)**

# • **JAVASCRYPT ( § 1 – 3)**

# • **MySQL**

**MySQL** est un système de gestion de bases de données qui utilise le langage SQL (*Structured Query Language*, ou langage structuré de requêtes) pour alimenter, interroger ou mettre à jour les bases de données. Le système MySQL est souvent couplé au langage PHP. En effet les données et informations envoyées par MySQL sont traitées par le code PHP.

### • **FTP**

le protocole FTP (*File Transfer Protocole)* qui permet le transfère de ces fichiers entre deux ordinateurs, ou plus précisémment, d'un serveur FTP à un client FTP. Il est également utile de se servir des services FTP pour échanger des fichiers volumineux,

#### • **ASP.NET**

**ASP.NET** est un **[Framework de développement](https://www.ionos.fr/digitalguide/sites-internet/developpement-web/webframeworks-quest-ce-que-cest/)** sophistiqué de Microsoft côté serveur. Les développeurs utilisent ASP.NET pour mettre en œuvre des sites Web dynamiques, des applications Web et des services basés sur le Web. Après des décennies de développement, le framework se poursuit aujourd'hui sous le nom d'ASP.NET Core

#### • **PERL**

est un [langage de programmation](https://www.techno-science.net/glossaire-definition/Langage-de-programmation.html) créé par Larry Wall en 1987 et reprenant des fonctionnalités du langage C et des langages de scripts sed, awk et shell (sh). C'est un langage interprété, polyvalent, et particulièrement adapté au traitement et à la manipulation de fichiers texte, notamment du fait de l'intégration des expressions régulières dans la syntaxe même du langage

#### • **PASCAL.**

**Pascal** est un langage de programmation impératif qui, conçu pour l'enseignement, se caractérise par une syntaxe claire, rigoureuse et permettant de faciliter la structuration des programmes. Ce langage créé en 1969 par N. Wirth est à la base d'une nouvelle méthode de programmation appelée « **programmation structurée** », et c'est pour cette raison que ce langage a connu

beaucoup de succès dans l'enseignement.

#### • **DELPHI – Pascal Objet**

Delphi embarque une version [orientée objet](https://fr.wikipedia.org/wiki/Programmation_orient%C3%A9e_objet) du [langage Pascal](https://fr.wikipedia.org/wiki/Pascal_(langage)) : le [Pascal Objet,](https://fr.wikipedia.org/wiki/Pascal_Objet) renommé *Langage de programmation Delphi* au fil des modifications apportées par Borland. Le Pascal Objet de Delphi possède plusieurs avantages : [typage](https://fr.wikipedia.org/wiki/Typage_fort)  [fort,](https://fr.wikipedia.org/wiki/Typage_fort) contrôle strict du [compilateur](https://fr.wikipedia.org/wiki/Compilateur) pour éviter les erreurs de mémoire,

# **3 – 2 – 2 - LOGICIEL de CRÉATION de SITES WEB**

# • **ZYRO** – [https://zyro.com](https://zyro.com/)

**Zyro** est une plateforme de création de site qui a vu le jour en 2019. Pourtant, cet intervenant basé en Lituanie s'est rapidement illustré comme un des meilleurs dans sa catégorie. En plus d'offrir un service de qualité et une interface très conviviale, Zyro propose des tarifs compétitifs et une version gratuite

• **WIX** – [https://fr.wix.com](https://fr.wix.com/) Wix est un autre outil de conception de site internet très populaire. Cette plate-forme qui repose sur le glisser-déposer a tous les atouts d'un service de création de site web professionnel : elle est

facile à utiliser, offre de jolis *templates* et vous permet de

personnaliser presque tous les aspects du site.

▪ **WORDPRESS.ORG** [https://fr.wordpress.org](https://fr.wordpress.org/)

**WordPress.org** est le service de création de sites web gratuit le plus populaire au monde. Plus de 35% de tous les sites web sur Internet seraient gérés par WordPress. WordPress compte parmi les meilleurs services en raison de ses fonctionnalités puissantes, de son évolutivité et de sa facilité d'utilisation. WordPress est un outil de création de site internet gratuit et open source.

▪ **WORDPRESS.COM** 

**WordPress.com** est la version entièrement hébergée de WordPress qui est gérée par la société Automattic. Il s'agit d'un service de création de site Web créé par Matt Mullenweg, le co-fondateur du logiciel open source WordPress, d'où le nom WordPress.com.

- WEBSELF [https://webself.net](https://webself.net/) **WebSelf** est un éditeur en ligne qui vous permet de créer facilement un site Web. Aucune compétence en programmation n'est requise. WebSelf est un service facile à utiliser. Il suffit de glisserdéposer des blocs pour construire vos pages.
- **WEEBLY –** [www.weebly.com](http://www.weebly.com/) **Weebly** se démarque par des *templates* au design très actuel. Une très belle solution… à condition que vous n'ayez pas besoin d'options trop poussées. On apprécie l'usage du glisser-déposer, qui vous permet de configurer facilement vos pages exactement comme vous le souhaitez, et ses *templates* par défaut très bien pensés pour mobile

▪ **SHOPIFY –** [https://www.shopify.com](https://www.shopify.com/)

**Shopify** est l'un des CMS spécialisés dans l'e-commerce les plus utilisés du marché. Sa solution complète offre la possibilité à n'importe quelle entreprise de créer sa boutique en ligne facilement grâce à un large choix de template

▪ **SQUARESPACE –** [https://fr.squarespace.com](https://fr.squarespace.com/)

**Squarespace** une solution de création de site web clé en main qui offre la possibilité à n'importe qui de réaliser son propre site web. En plus des fonctionnalités de création de site de base, Squarespace vous donne également la possibilité de créer une boutique en ligne ou encore de mettre en place la réservation en ligne, fonctionnalité idéale pour les restaurants ou les salons de coiffure par exemple

- **Agence de Créateur de site Web**
	- ✓ **IONOS** [https://www.ionos.fr](https://www.ionos.fr/)
	- ✓ **SITE123 -** [https://app.site123.com](https://app.site123.com/)
	- ✓ **HubSpot -** [https://www.hubspot.fr](https://www.hubspot.fr/)
	- ✓ **JIMDO -** [https://www.jimdo.com](https://www.jimdo.com/)
	- ✓ **Webador -** [https://www.webador.fr](https://www.webador.fr/)

### **3 - 2 – 3 – Framework pour développement Web**

En [programmation informatique,](https://fr.wikipedia.org/wiki/Programmation_informatique) un *framework* (appelé aussi **infrastructure**  logicielle<sup>[1](https://fr.wikipedia.org/wiki/Framework#cite_note-1)</sup>, infrastructure de développement<sup>[2](https://fr.wikipedia.org/wiki/Framework#cite_note-2)</sup>, environnement de **développement**, est un ensemble cohérent de [composants logiciels](https://fr.wikipedia.org/wiki/Composant_logiciel) structurels qui sert à créer les fondations ainsi que les grandes lignes de tout ou partie d'un [logiciel,](https://fr.wikipedia.org/wiki/Logiciel) c'est-à-dire une **[architecture](https://fr.wikipedia.org/wiki/Architecture_informatique)**.

il existe deux types de Framework : **les Framework back-end** et **les Framework front-end**. Ainsi, le back-end concerne la partie cachée d'un site web ou une application tandis qu'une le front-end représente les premiers éléments visibles sur un site ou une application.

# **a- Frameworks Back-end (et mix front end)**

➢ **Angular JS –** [https://angularjs.org](https://angularjs.org/)

Créé par Google en 2009, **[AngularJS](https://angularjs.org/)** est un framework **JavaScrip**t opensource qui prend en charge l'animation, la manipulation du DOM, le routage, l'injection de dépendance ou encore le data binding. AngularJS est très populaire et dispose donc d'une communauté active

### ➢ **Reactjs –** [https://reactjs.org](https://reactjs.org/)

**[ReactJS](https://reactjs.org/)** est un framework développé par Facebook en 2013 et qui est aujourd'hui utilisé par Instagram, Netflix ou encore Yahoo. Sa spécialité ? Le [développement front-end,](https://www.codeur.com/blog/front-end-framework/) c'est-à-dire la création d'interfaces utilisateurs.

ReactJS utilise le langage **JSX** et intègre la notion de composants faciles à réutiliser entre différents projets.

#### ➢ **VueJS** – [https://vuejs.org](https://vuejs.org/)

[VueJS](https://vuejs.org/) est un autre framework JavaScript basé sur l'utilisation de composants.

Si son utilisation est très proche de ReactJS, sa courbe d'apprentissage est toutefois jugée plus simple. Une autre différence est également à noter dans le langage utilisé puisqu'ici il s'agit du **JavaScript** et non du JSX...

### ➢ **Ruby on Rails** – [https://rubyonrails.org](https://rubyonrails.org/)

Le framework **[Ruby on Rails](https://rubyonrails.org/)** est ce qu'on appelle un Model View Controller (**MVC**) et est idéal si [vous débutez dans le développement web.](https://www.codeur.com/blog/competences-developpeur-web/) En effet, il est facile à comprendre et à utiliser du fait de sa simplicité syntaxique.

### ➢ **Symfony** – [https://symfony.com](https://symfony.com/)

**[Symfony](https://symfony.com/)** est un framework MVC open-source, écrit en PHP et 100% français.

Destiné aux projets plus complexes, voire haut de gamme, il permet de faciliter le développement et offre une bonne flexibilité. Vous pouvez en effet le configurer comme vous le souhaitez et vous pouvez bénéficier de

l'aide d'une grande communauté.

#### ➢ **Django –** [https://www.djangoproject.com](https://www.djangoproject.com/)

**[Django](https://www.djangoproject.com/)** est un framework en langage [Python](https://www.codeur.com/blog/meilleurs-frameworks-python/) – et donc côté serveur – a été créé par des développeurs expérimentés.

Vous pouvez créer toute sorte de sites web, que ce soit des sites d'actualités, des systèmes de gestion de contenu ou encore des réseaux sociaux. Ce framework protège automatiquement votre site grâce à un moyen sécurisé de gérer les comptes utilisateurs et les mots de passe.

#### ➢ **Laravel –** [https://laravel.com](https://laravel.com/)

**[Laravel](https://laravel.com/)** est un framework PHP composé de plusieurs bibliothèques issues d'autres [frameworks.](https://www.codeur.com/blog/frameworks-java/) Vous pouvez gérer les systèmes de cache, les envois d'emails, les sessions utilisateurs, la pagination de votre site ou encore créer des requêtes SQL.

Concernant la documentation, celle-ci est très complète et de qualité, ce qui est idéal si vous êtes débutant.

➢ **ASP.MVC** - <https://dotnet.microsoft.com/en-us/apps/aspnet>

Développé par Microsoft et supporté par Windows, [ASP.NET](https://dotnet.microsoft.com/apps/aspnet) est lié au framework .NET.

Avec ASP.NET vous pouvez développer des sites web complexes et dynamiques, notamment grâce au Model View Controller.

➢ **Meteor –** <https://www/meteor.com>

**[Meteor](https://www.meteor.com/)** est un framework hautement évolutif basé sur le **JavaScript** et qui intègre **NodeJS** et **MongoDB**.

Rapide à utiliser, vous pouvez gérer à la fois le front-end et le back-end de votre site.

Meteor est idéal pour créer des sites web collaboratifs ou encore des messageries où il est nécessaire d'afficher des données en temps réel.

### ➢ **Spring -** [https://spring.io](https://spring.io/)

**[Spring](https://spring.io/)** est l'un des plus anciens frameworks Java mais certainement l'un des meilleurs. Il offre de nombreux outils pour développer, configurer et sécuriser des sites web.

Malgré sa complexité, la documentation est très fournie et la communauté

# **B - framewoks Front end**

➢ **Bootstrap –** [https://getbootstrap.com](https://getbootstrap.com/)

**[Bootstrap](http://getbootstrap.com/)** est sans doute la plus grande référence des frameworks front-end. Développé par les équipes à l'origine du réseau social Twitter, il utilise les langages HTML, CSS et JavaScript. Il a été créé pour développer des sites qui s'adaptent à tout type d'écran.

➢ **Semantic UI** – [https://semantic-ui.com](https://semantic-ui.com/) **[Semantic UI](https://semantic-ui.com/)** est un autre framework de grande qualité qui brille notamment

par sa simplicité.

À la différence de nombreux frameworks, celui-ci garde une cohérence linguistique dans son code. Il fournit un large jeu de couleurs et est reconnu pour son esthétisme de qualité.

# ➢ **Skeleton** – [https://getskeleton.com](https://getskeleton.com/)

**[Skeleton](http://getskeleton.com/)** est un vrai poids plume avec seulement 400 lignes de code. Il va droit à l'essentiel puisqu'il ne contient que les éléments fondamentaux pour créer un site web.

Facile à prendre en main, vous pourrez rapidement développer un site internet qui s'affichera sur toutes tailles d'écrans avec Skeleton.

### ➢ **KickStart** - <http://www.99lime.com/elements/>

Léger et fonctionnel, **[KickStart](http://www.99lime.com/elements/)** inclut tout le nécessaire pour créer un site internet en un temps record.

Il est souvent utilisé pour concevoir des pages web et est apprécié des utilisateurs pour son côté pratique et fonctionnel. Il intègre beaucoup d'éléments préconçus qui vous feront gagner du temps dans la création de votre site.

### ➢ **Foundation** – https:// get.fundation

Ce framework très avancé permet de créer des sites de grande ampleur et complètement responsive, mais n'est pas le plus accessible. Développé par ZURB, **[Foundation](https://get.foundation/)** s'adresse davantage à des

professionnels, et aux développeurs qui souhaitent apporter leurs contributions à la plateforme.

➢ **Kube** – <https://github.com/imperavi/kubeframework>

**Kube** (« kyu: b ») est un framework Web pour les développeurs et les concepteurs. Kube est construit et conçu pour fournir le framework CSS et JS le plus flexible et le plus puissant à la communauté. Contrairement à de nombreux autres frameworks Web, Kube est idéal à la fois pour l'amorçage ultra-rapide et pour un développement Web de pointe sérieux et à l'épreuve du temps.

➢ **Ulkit** – [https://getulkit.com](https://getulkit.com/)

Ce framework très modulable s'est taillé une vraie réputation, notamment pour créer des interfaces utilisateur avancées.

**[UIkit](https://getuikit.com/)** a été créé par YOOtheme, expert dans la création de **[thèmes pour](https://www.codeur.com/blog/best-themes-wordpress/)  [WordPress](https://www.codeur.com/blog/best-themes-wordpress/)**, ainsi que dans la conception de [templates pour](https://www.codeur.com/blog/template-joomla-gratuit/) **Jooml**a!

➢ **PureCSS** – [https://purecss.io](https://purecss.io/)

Créé par les développeurs de Yahoo!, **[PureCSS](https://purecss.io/)** est un framework léger idéal pour créer des sites parfaitement responsives.

Il propose une alternative plus minimaliste et flexible que Bootstrap, tout en offrant toutes les fonctionnalités pour la conception d'un site web standard.

➢ **KnaCSS – https://groundwork.** – [https://www.knacss.com](https://www.knacss.com/) Framework français, **[KNACSS](https://www.knacss.com/)** a tout ce qu'il faut pour lancer la création de **toute sorte de site internet.**

Il peut être considéré comme un mini framework. Pour l'exploiter au mieux, il faut des bases solides en CSS, et ne pas débuter dans le codage informatique.

➢ **GroundworkCSS –** [https://groundworkcee.github,com](https://groundworkcee.github,com/)

**[GroundworkCSS](http://groundworkcss.github.io/)** est un framework **front-end** flexible doté d'un système de grilles particulièrement abouti.

Un framework idéal pour créer une application web accessible sur ordinateur comme sur smartphone ou tablette. Il s'adresse lui aussi aux initiés.

➢ **Cascade. Framework** - <https://jslegers.github.io/cascadeframework/> **[Cascade Framework](https://jslegers.github.io/cascadeframework/)** se distingue de Bootstrap en donnant plus de contrôle au développeur.

Il s'adapte aussi bien aux navigateurs récents ou aux plus anciens. Il sera donc possible au besoin de rétrograder votre conception afin qu'elle

 $\triangleright$  Jeet – [https://jeet.gs](https://jeet.gs/)

**[Jee](http://jeet.gs/)**t propose un système de grille très avancé qui vous aide à créer vos sites plus vite avec moins de code. Il permet un langage simplifié dans le code mais demande une bonne prise en main.

➢ **Milligram** - [https://milligram.io](https://milligram.io/)

**[Milligram](https://milligram.io/)** est lui aussi un [framework CSS](https://www.codeur.com/blog/frameworks-css/) très léger qui se distingue notamment par un système de grille singulier.

C'est l'un des mini framework les plus simples d'utilisation sur le marché. Il est facile à comprendre et il s'intègre rapidement sur tous les sites.

➢ **MontageJS** - [https://montagejs.org](https://montagejs.org/)

**[MontageJS](http://montagejs.org/)** se spécialise dans la construction d'applications sur une seule page, garantissant une [expérience utilisateur maximale.](https://www.codeur.com/blog/6-conseils-ameliorer-experience-utilisateur/)

Il permet de simplifier le développement des applications HTML5, pour une utilisation plus fluide sur des appareils aux ressources limitées.

➢ **Susy** – [https://www.oddbird.net/susy//](https://www.oddbird.net/susy/)

**[Susy](https://www.oddbird.net/susy/)** n'est pas un Framework à proprement parler, mais plutôt un générateur de grilles "à la demande" qui peut être extrêmement utile. Vous pourrez construire n'importe quel design, mais attention, vous devez obligatoirement utiliser le préprocesseur Sass.

➢ **Topcoat** – [http://topcoat.io](http://topcoat.io/)

Créé par Adobe, **[Topcoat](http://topcoat.io/)** met la priorité sur la performance tout en étant assez customisable.

C'est une excellente bibliothèque **CSS open source**, qui aide les développeurs à créer des applications web toujours plus rapides. Pour une meilleure expérience des utilisateurs.

➢ **Ink** - [https://ink.sapo.pt](https://ink.sapo.pt/)

**[Ink](http://ink.sapo.pt/)** est un framework front-end pensé pour développer plus vite et plus simplement les interfaces utilisateur.

Une boite à outils simple d'utilisation qui vous permettra de gagner du temps sur vos projets de création de sites web, sans avoir à recoder les basiques.

➢ **Backbone.js** - [https://backbonejs.org](https://backbonejs.org/)

Ce framework s'utilise également en JavaScript. Plutôt simple d'utilisation et avec un ensemble de fonctionnalités plus que

correct, **[BackboneJS](https://backbonejs.org/)** devrait intéresser plus d'un développeur.

Il est principalement utilisé pour développer des [applications web one-page](https://www.codeur.com/blog/meilleures-plateformes-creer-site-one-page/)

#### ➢ **CodeIgniter** – [https://codeigniter.com](https://codeigniter.com/)

**[CodeIgniter](https://codeigniter.com/)** existe depuis 2006 et il a rapidement conquis de grandes entreprises grâce à sa rapidité et sa simplicité.

Sa prise en main est facile et plus vous l'utiliserez, plus vous parviendrez à maîtriser toutes ses fonctionnalités. Petit bonus, ce framework permet d'accélérer toutes vos applications web.

➢ **YiiFramework** – [https://www.yiiframework.com](https://www.yiiframework.com/)

**[Yii Framework](https://www.yiiframework.com/)** est l'un des frameworks proposant le plus de fonctionnalités de sécurité !

Il permet de coder en quelques minutes grâce à une drôle de fonctionnalité permettant de créer un modèle à adapter sur d'autres projets. Très pratique et véritable gain de temps pour les développeurs travaillant sur plusieurs projets à la fois.

➢ **Mithril** - [https://mithril.js.org](https://mithril.js.org/)

**Mithril.js** est un framework JavaScript moderne côté client pour la création d'applications à page unique. Il est petit (< 10 Ko gzip), rapide et fournit des utilitaires de routage et XHR prêts à l'emploi.

#### ➢ **Fat-Free Framework – [https://fatfreeframework.com](https://fatfreeframework.com/)**

**[Fat-Free Framework](https://fatfreeframework.com/3.7/home)** est également un micro-framework PHP. Sa rapidité d'exécution est donc naturelle et toutes les fonctionnalités dont vous aurez besoin pour développer sont disponibles.

De plus, vous pouvez débuter dans le codage informatique et réussir parfaitement à utiliser Fat-Free Framework. Bonne nouvelle pour les apprentis développeurs.

### ➢ **Svelte** - [https://svelte.dev](https://svelte.dev/)

**[Svelte](https://svelte.dev/)** est un framework et compilateur JavaScript performant. Il permet de créer des applications web rapides et réactives. Une des meilleures solutions du moment.

### **c- Autres Framework**

[Flask](https://www.portageo.fr/blog/frameworks-developpeurs-web/#3_Flask) - KOA pour [Node](https://www.portageo.fr/blog/frameworks-developpeurs-web/#4_KOA_pour_Node_JS) JS - [Express](https://www.portageo.fr/blog/frameworks-developpeurs-web/#6_Express) - [Rails](https://www.portageo.fr/blog/frameworks-developpeurs-web/#7_Rails) . Zend [Framework](https://www.portageo.fr/blog/frameworks-developpeurs-web/#13_Zend_Framework) - [Codelgniter](https://www.portageo.fr/blog/frameworks-developpeurs-web/#14_Codelgniter) - [CakePHP](https://www.portageo.fr/blog/frameworks-developpeurs-web/#15_CakePHP) - [.Proton](https://www.portageo.fr/blog/frameworks-developpeurs-web/#18_Proton_Native) Native - [NW.JS](https://www.portageo.fr/blog/frameworks-developpeurs-web/#19_NWJS) - [-Polymer](https://www.portageo.fr/blog/frameworks-developpeurs-web/#21_Polymer_Project) Project - [Slim](https://www.portageo.fr/blog/frameworks-developpeurs-web/#23_Slim) -. [FuelPHP](https://www.portageo.fr/blog/frameworks-developpeurs-web/#24_FuelPHP) [-](https://www.portageo.fr/blog/frameworks-developpeurs-web/#25_Phalcon) [Phalcon-](https://www.portageo.fr/blog/frameworks-developpeurs-web/#25_Phalcon) [-](https://www.portageo.fr/blog/frameworks-developpeurs-web/#26_Fat-Free_Framework)[Material](https://www.portageo.fr/blog/frameworks-developpeurs-web/#28_Material_UI) UI - [Materialize](https://www.portageo.fr/blog/frameworks-developpeurs-web/#34_Materialize) - [Knaccs](https://www.portageo.fr/blog/frameworks-developpeurs-web/#35_Knaccs) -- [jQuery-](https://www.portageo.fr/blog/frameworks-developpeurs-web/#38_jQuery)[Pyramid](https://www.portageo.fr/blog/frameworks-developpeurs-web/#39_Pyramid) -. [Bottle](https://www.portageo.fr/blog/frameworks-developpeurs-web/#40_Bottle) [-.](https://www.portageo.fr/blog/frameworks-developpeurs-web/#41_TurboGears) [TurboGears-](https://www.portageo.fr/blog/frameworks-developpeurs-web/#41_TurboGears)[CherryPy](https://www.portageo.fr/blog/frameworks-developpeurs-web/#42_CherryPy) - [Aurelia](https://www.portageo.fr/blog/frameworks-developpeurs-web/#43_Aurelia) -[-Next.JS](https://www.portageo.fr/blog/frameworks-developpeurs-web/#46_NextJS) [-Electron](https://www.portageo.fr/blog/frameworks-developpeurs-web/#47_Electron) [-Drupal](https://www.portageo.fr/blog/frameworks-developpeurs-web/#48_Drupal) [-Web2Py](https://www.portageo.fr/blog/frameworks-developpeurs-web/#49_Web2Py) [-Sinatra](https://www.portageo.fr/blog/frameworks-developpeurs-web/#50_Sinatra)

# **3 – 3 - Langages pour une application mobile**

Les mobinautes devenant de plus en plus nombreux, les applications mobiles se doivent de répondre à des fonctionnalités toujours plus avancées pour répondre à leurs attentes. Si vous avez pour projet de développer une application mobile, le choix du langage de programmation va dépendre des systèmes d'exploitation

# ▪ **JAVA Android (§ -1-2)**

Le langage Java est adapté au développement d'une application mobile native sur Android. Il dispose d'une documentation importante, étant partagé par une grande communauté de développeurs dans le monde

- $\blacksquare$  **SWIFT IOS** (§ 1 9) Swift se base sur le langage Objective-C. Les éléments Swift peuvent s'y intégrer directement
- $C#$ , $C$  ou $C++$  (§-1-4,1-6)
- $\bullet$  **OBJECTIVE- C** (§-1 8)
- **KOTLIN Android (§- 1 -14)**
- **FLUTTER**

**Flutter** est un cadre de développement d'applications mobiles gratuit et open source créé par **Googl**e. Il est utilisé pour développer des applications pour Android et iOS, écrites en **Dart**, un langage de programmation développé par Google. Avec Flutter, vous pouvez créer rapidement et facilement de belles applications natives.

### ■ **REACT NATIVE** – [https://reactnative.dev](https://reactnative.dev/) **React Native** est né comme projet lors d'un hackathon interne chez Facebook, et s'est avéré si bon qu'il est devenu l'un des langages de codage les plus populaires, et qui peut donc créer des applications qui fonctionnent sur n'importe quelle plateforme.

#### ■ **CORDOVA** – https://cordova.apache.org

**Apache Cordova** ou plus anciennement Apache Callback ou PhoneGap, est un **[framework](https://fr.wikipedia.org/wiki/Framework)** [open-source](https://fr.wikipedia.org/wiki/Open_source) développé par la [Fondation Apache.](https://fr.wikipedia.org/wiki/Fondation_Apache) Il permet de créer des applications pour différentes plateformes [\(Android,](https://fr.wikipedia.org/wiki/Android) [Firefox OS,](https://fr.wikipedia.org/wiki/Firefox_OS) [iOS,](https://fr.wikipedia.org/wiki/IOS_(Apple)) [Ubuntu,](https://fr.wikipedia.org/wiki/Ubuntu_(syst%C3%A8me_d%27exploitation)) [Windows](https://fr.wikipedia.org/wiki/Windows_8)  [8.](https://fr.wikipedia.org/wiki/Windows_8)..) en [HTML,](https://fr.wikipedia.org/wiki/HTML) [CSS](https://fr.wikipedia.org/wiki/Feuilles_de_style_en_cascade) et [JavaScript.](https://fr.wikipedia.org/wiki/JavaScript)

### **OUTILS de CRÉATION D'APPLICATION MOBILE**

Solutions clé en main pour générer des applications mobiles AppsBuilder très simplement et en quelques minutes, sans avoir besoin de connaitre un langage particulier

➢ **GoodBarberS –** [https://fr.goodbarber.com](https://fr.goodbarber.com/)

**[GoodBarber](https://fr.goodbarber.com/)** est une vraie référence dans le domaine des générateurs d'applis mobile.

Cet outil français s'est fait un nom grâce à ses templates très esthétiques, la simplicité de son éditeur et ses prix accessibles. GoodBarber est aussi à la pointe en matière de Progressive Web Apps.

➢ **Appligo –** [https://appligo.biz](https://appligo.biz/)

**[AppliGo](http://appligo.biz/)** est un générateur d'applications mobile simple d'utilisation, bénéficiant d'un support réactif et disponible en français.

➢ **Swiftic –** [https://www.swiftic.com](https://www.swiftic.com/)

**[Swiftic](https://www.swiftic.com/fr/)** est l'un des générateurs d'applications leaders du marché. Son éditeur performant et ses nombreuses fonctionnalités en font un outil de choix. Disponible en français.

- ➢ **AppsBuilder-** [https://www.appypre.com/app\(builder/appmaker](https://www.appypre.com/app(builder/appmaker) Avec son outil de création d'application en drag and drop, **[Appsbuilder](http://www.apps-builder.com/)** est une des plateformes les plus intuitives et les plus user-friendly pour le développement d'une application en ligne.
- ➢ **AppMachine –** [https://www.appmachine.com](https://www.appmachine.com/)

Avec son éditeur original sous forme de blocs Légo, **[AppMachine](http://www.appmachine.com/)** est une solution très puissante pour créer votre application sans développeurs ni aucune connaissance.

➢ **Bizness Apps** – [https://www.biznessapps.com](https://www.biznessapps.com/)

La grande force de **[Bizness Apps](https://www.biznessapps.com/)** est le nombre d'outils externes que l'on peut incorporer dans son application : de Magento à Instagram en passant par MailChimp. Il permet d'envoyer facilement des notifications push ou encore de mettre en place un programme de fidélité.

- ➢ **Shoutem –** [https://shouyen.com](https://shouyen.com/) **[Shoutem](http://www.shoutem.com/)** est un outil de création d'apps bien pensé et proposant des designs très léchés, mais il est probablement moins accessible.
- ➢ **Mobile Roadie -** [https://mobileroadie.com](https://mobileroadie.com/)

**[Mobile Roadie](https://mobileroadie.com/)** est plutôt destiné à la création d'application pour les grandes organisations.Et, pour cause, il propose des fonctionnalités très avancées comme le ciblage géolocalisé du contenu de l'application, le marketing automation, des fonctions communautaires et sociales…

- ➢ **Mobincube –** <https://mobilecube.com/fr/> **[Mobincube](http://www.mobincube.com/fr/)** est un générateur d'applications mobile qui se veut accessible à tous, autant financièrement que techniquement
- ➢ **Siberian** [https://www.siberiancms.com](https://www.siberiancms.com/) **[Siberian](https://www.siberiancms.com/)** est un CMS open source permettant de créer une application gratuite.
- ➢ **Appy Pie** <https://www.appypie.com/app-builder/appmaker> Basé en Inde, la promesse d'**[Appy Pie](https://www.appypie.com/app-builder/appmaker)** est celle d'une création d'app mobile simple comme bonjour. Une fois que votre application est prête, vous pouvez la publier sur Google Play et App Store.
- ➢ **PandaSuite –** <https://pandasuite.com/fr/> **[PandaSuite](https://pandasuite.com/fr/)** vous propose de créer votre application sans coder grâce à une interface drag and drop très intuitive. Profitez de sa librairie de composants pour ajouter des animations à votre application. L'application peut également être connectée à un fournisseur de données interne ou externe.
- ➢ **BuildFire –** [https://buildfire.com](https://buildfire.com/)

**[BuildFire](https://buildfire.com/)** vous permet de construire facilement votre appli iOS ou Android avec un haut degré de personnalisation.

- ➢ **ModAppCreator –** [https://www.modappcreator.com](https://www.modappcreator.com/) **[MobAppCreator](https://www.mobappcreator.com/)** est un très bon outil pour développer votre propre application native avec simplicité.
- ➢ **Appsheet –** [https://about.appsheet.com](https://about.appsheet.com/) **[Appsheet](https://www.appsheet.com/)**, c'est le générateur d'application mobile pour tous : instantané et abordable, il ne nécessite lui non plus aucune connaissance du code.
- ➢ **Appsmoment –** [https://appsmoment.com](https://appsmoment.com/) **[AppsMoment](http://appsmoment.com/)** est un outil complet pour créer son appli, aux tarifs flexibles (d'une version gratuite limitée à presque 200 \$ / an).
- ➢ **Appinstitut** [https://appinstitut.com](https://appinstitut.com/) **[AppInstitute](https://appinstitute.com/)** est un générateur d'application mobile pratique doté d'un éditeur drag and drop, qui peut s'adapter à toutes sortes d'activités.
- ➢ **Glide –** [https://www.glideapps.comGlide](https://www.glideapps.com/) est un nouvel outil qui vous permet de créer des applications sans apprendre à coder. Cela peut être très utile si vous avez une idée d'application, mais que vous n'avez pas le temps d'apprendre à la concrétiser  $\triangleright$

# **3 – 4 – Langage de programmation pour IA**

L'intelligence artificielle s'intègre de plus en plus dans le web et ses usages. Avec elle, de nombreux langages de programmation se développent. Les systèmes informatiques

alimentés par l'IA effectuent des tâches telles que :

- **la prise de décision complexe,**
- **la traduction linguistique,**
- **les transactions financières,**
- **la reconnaissance visuelle et l'autocorrection.**

# **3 – 4 – 1 – langages classiques**

Java et Python sont les 2 codes les plus utilisés en programmation d'intelligence artificielle

- Python voir  $\S 3-1$
- $\blacksquare$  Java voir § 3-2
- $\blacksquare$  R voir § 3 7

# **3 – 4 – 1- Le nouveau : Mojo**

Mojo est un langage de programmation développé par [Modular IA,](https://www.modular.com/) une entreprise d'infrastructure IA fondée par Chris Lattner. Il se présente comme une réponse aux besoins spécifiques des développeurs en matière d'intelligence artificielle, d'automatisation et de systèmes embarqués.

Grâce à sa syntaxe simple et intuitive, Mojo permet aux programmeurs d'écrire du code avec rapidité et efficacité. Il assure en retour d'excellentes performances. Ces deux avantages font de ce langage un outil réellement compétitif pour le [développement web.](https://blog.lesjeudis.com/le-developpement-web)

En termes de vitesse d'exécution, **Mojo surpasse Python.** Ses créateurs affirment qu'il est 35 000 fois plus rapide. Cela s'explique par le fait qu'il associe la

simplicité de ce langage à la performance de C/C+. De ce fait, Mojo est très complet et promet donc d'excellents résultats à l'utilisation. Il vise :

- ➢ Une compatibilité totale avec l'écosystème Python ;
- ➢ Un contrôle de bas niveau pour assurer des performances prévisibles ;
- ➢ L'absence de fragmentation de l'écosystème ;
- ➢ La possibilité de déployer des sous-ensembles de code sur des accélérateurs IA.

### ➢ **Les caractéristiques de Mojo**

Les inconditionnels du langage Python se laisseront facilement tenter par Mojo, en raison de ces caractéristiques impressionnantes. Découvrons trois d'entre elles.

#### - **Une syntaxe combinant Python et la portabilité de C**

Mojo possède une particularité : sa syntaxe est épurée, comparable à Python. En fait, le langage s'applique à rendre le code informatique lisible. Il permet ainsi aux développeurs de comprendre et de modifier facilement leurs lignes de code en utilisant des structures logiques.

De plus, le langage propose un système de vérification et d'inférence. Celui-ci permet de traquer les erreurs de compile-time et donc de réduire les risques d'erreurs runtime. Mojo prend également en charge l'interopérabilité C/C++ et facilite de ce fait la vie aux programmeurs.

#### - **La présence du MILR (Multi-Level Intermediate Representation)**

Le langage Mojo prend en charge MILR. En d'autres termes, il permet aux développeurs d'accéder à une gamme complète de nouvelles fonctionnalités avancées telles que les unités matérielles AI, les threads et les vecteurs.

Le MILR améliore les performances du langage et lui permet de fonctionner avec un traitement parallèle sur plusieurs cœurs. À côté, Python ne prend en charge qu'un seul thread. C'est pour cela qu'il est beaucoup moins rapide que Mojo.

#### -**La compilation statique pour une exécution plus rapide**

L'entreprise Modular AI a développé le langage Mojo sur des technologies de compilateur de nouvelle génération. Celles-ci permettent de gagner significativement en performances lorsque vous ajoutez des types à vos programmes.

Elles permettent aussi de définir des abstractions sans coût et de profiter d'une sécurité de mémoire de type Rust. Cette approche de compilation statique garantit une vitesse d'exécution sans égale.

### **3 – 4 – 2 – récent**

Julia et Scala ? Ces 2 langages de programmation sont très récents et connaissent une croissance notable ces dernières années.

➢ **Julia , Julia** est un langage proche de Python du point de vue de la syntaxe. Il est dynamique, facile à prendre en main, stable et libre à la fois. Sa première version a été lancée en 2009. Julia a notamment été repris par la Climate [Modeling](https://clima.caltech.edu/) Alliance pour la construction de leur futur modèle climatique. Julia aest un projet open source sur licence du MIT – [https://julialang.org](https://julialang.org/)

Les écarts les plus significatifs de Julia par rapport aux langages dynamiques typiques sont:

- Le langage de base impose très peu; Julia Base et la bibliothèque standard sont écrites en Julia elle-même, y compris les opérations primitives comme l'arithmétique des entiers
- Un langage riche de types pour construire et décrire des objets, qui peut également être utilisé en option pour effectuer des déclarations de type
- La possibilité de définir le comportement des fonctions sur de nombreuses combinaisons de types d'arguments via [plusieurs](https://en.wikipedia.org/wiki/Multiple_dispatch)  [distributions](https://en.wikipedia.org/wiki/Multiple_dispatch)
- Génération automatique de code efficace et spécialisé pour différents types d'arguments
- de bonnes performances, se rapprochant de celles des langages compilés statiquement comme C
- ➢ **Scala –** [https://scalalang.org](https://scalalang.org/)

**Scala** est un beau **croisement des paradigmes de programmation orientée objet et fonctionnelle**. Il est rapide, robuste, et très populaire auprès de nombreux professionnels du Big Data. Les frameworks Apache **Spark** et Apache **Kafka** par exemple ont été construits sur Scala, ce qui témoigne de sa puissance.

**Scala fonctionne sur la JVM**, ce qui signifie que les codes écrits en Scala peuvent être facilement utilisés dans un écosystème Big Data basé sur Java. **Scala est beaucoup moins verbeuse par rapport à Java**. Vous pouvez écrire des centaines de lignes de code Java en moins de 15 lignes dans Scala. Scala présente cependant un aspect négatif : sa **courbe d'apprentissage abrupte**. Par rapport à des langages comme Go et Python, Scala pourrait décourager les débutants.

# ➢ **Prolog**

**Prolog** est un langage utilisé dans les domaines de l'Intelligence Artificielle et la Programmation Logique avec Contraintes. Sa syntaxe et son principe de fonctionnement sont radicalement différents de langages impératifs tels que C ou Java. Le raisonnement se rapproche plus de langages fonctionnels tels que Caml ou Lisp. Pourtant, Prolog n'est pas un langage fonctionnel. Prolog est le premier langage de programmation

logique. ll existe différents outils pour vous permettre de programmer en Prolog.

#### **SWI Prolog**

*Possède un débogueur graphique ainsi que plusieurs solveurs de contraintes* **[www.swi-prolog.org](http://www.swi-prolog.org/)** GNU Prolog *Propose un solveur de contraintes sur domaine fini* [http://gnu-prolog.inria.fr](http://gnu-prolog.inria.fr/)  **Sicstus Prolog** (payant)  *Possède des extensions en plus, dont plusieurs solveurs de contraintes* [www.sics.se/sicstu](http://www.sics.se/sicstu)

### ➢ LISP

Lisp est développé à l'origine pour la notation mathématique dans les logiciels informatiques, Lisp a été **l'un des premiers langages de programmation d'IA**. Malgré son ancienneté, on se rend compte que de nombreux composants critiques des systèmes d'exploitation de robots sont encore codés en Lisp.En tant que tel, Lisp est également **un langage avant-gardiste** dans le domaine de l'intelligence artificielle. En fait, c'est l'inventeur de LISP, John McCarthy, qui a inventé le terme « intelligence artificielle »**La gestion automatique du stockage des données, la saisie dynamique et les fonctionnalités d'ordre supérieur** ne sont que quelques-uns de ses multiples avantages.

#### ➢ **Hasket**

**Haske**ll est un autre langage attrayant pour les programmeurs d'IA, offrant des avantages tels **que :**

**une gestion efficace de la mémoire**,

des **systèmes de type,**

et **des capacités de réutilisation du code.**

**Haskell**, c'est un langage de programmation fonctionnel qui met l'accent sur **l'exactitude du code**.

Haskell est l'un des langages de programmation d'IA **les plus sécurisé**, de sorte que les développeurs utilisant Haskell bénéficient de **la plus grande flexibilité** et **des capacités de gestion des erreurs.** Par-dessus tout, Haskell procure l'efficacité de penser plutôt que de coder.

### **3 – 4 – 3 - workflow pour IA**

➢ TensorFlow

Open source issue de Google, **TensorFlow** est un frameworks IA complet. Comprenant plusieurs librairies et outils de technologies prédictives, il a été créé dans le but de simplifier les processus de création des modèles d'apprentissage machine et autres réseaux neuronaux.

Grâce à des modèles graphiques et des organigrammes bien détaillés, ce dispositif permet une meilleure exploitation des données, sans oublier la rationalisation du développement de solutions informatiques très élaborées.

➢ **Amazon SageMaker Neo**

Amazon SageMaker Neo est un frameworks IA très récent. Après étude de son code source, récemment rendu public, il s'est avéré qu'il est principalement dédié aux développeurs d'IA souhaitant créer des modèles d'apprentissage machine et les exécuter sur le Cloud.

De par sa sophistication, Amazon SageMaker Neo est plus adapté pour fonctionner sur des appareils informatiques de pointe ou des capteurs de l'Internet des objets (IoT), vu leur nécessité à faire des prévisions rapides et à faible latence.

#### ➢ **Microsoft CNTK -Cognitive ToolKit**

**Microsoft CNTK** est un frameworks IA open source basé sur des réseaux neuronaux. Supportant plusieurs langages de programmation, il est souvent mobilisé comme un outil d'apprentissage machine.

Grâce à sa rapidité et sa polyvalence, cet outil est utilisé par de grandes sociétés comme Skype, Bing ou Cortana, qui ont besoin d'une plateforme d'apprentissage évolutive et hautement optimisée pour gérer leurs ensembles de données.

Microsoft CNTK a été développé de sorte à être en parfaite adéquation avec les dernières avancées technologiques de l'intelligence artificielle.

#### ➢ **Theano**

Basé sur Python, **Theano** est un frameworks IA qui dote les systèmes informatiques d'une très grande puissance de calcul. À la base, le développement de cette solution résulte d'un besoin criant de dispositifs IA pouvant assurer l'implémentation et la compilation des expressions mathématiques de manière efficace. Theano c'est aussi un frameworks qui permet d'exécuter le code source en utilisant à la fois le CPU et le GPU. Ce point bien précis constitue le principal avantage de cet outil.

#### ➢ **KERAS**

Compatible avec TensorFlow, Theano et Microsoft CNTK, Keras fait partie des frameworks IA les plus puissants. Facile d'utilisation, il offre aux développeurs la capacité de prototyper rapidement les solutions qu'ils développent. Les capacités prédictives de cette solution sont telles que plusieurs grandes entreprises l'utilisent pour la prévision et l'analyse de leur satisfaction client.

#### ➢ **PyTorch**

**PyTorch** est un *Framework* IA *open source*, destiné à soutenir des opérations de calculs à grande échelle. Utilisé dans les laboratoires IA de Facebook et Twitter, il favorise la réalisation de tâches telles que la création, l'indexation, le découpage ou encore le transport de tableaux numériques multidimensionnels. En plus de s'intégrer facilement avec les systèmes d'exploitation mobiles iOS et Android, il présente plusieurs qualités qui justifient sa présence dans notre liste. En voici quelques-unes :

- Facilité d'utilisation grâce à des modèles préexistants ;
- Vitesse d'exécution ;
- Compatibilité avec un large panel de technologies de programmation.

#### ➢ **Caffe**

[Caffe](http://caffe.berkeleyvision.org/tutorial/) est un réseau d'apprentissage en profondeur qui vient avec l'ensemble préchargé de réseaux de neurones entraînés. Cela devrait être votre premier choix si votre date limite est proche.

Connu pour ses capacités de traitement d'image, ce framework a également une prise en charge étendue de MATLAB.

### **Les caractéristiques**

- Tous ses modèles sont écrits dans des schémas en clair
- Il offre une vitesse massive et un travail très efficace car il est déjà préchargé.
- Une communauté open source active pour la discussion et le code collaboratif

### ➢ **Apache Mahout**

**Apache Mahout** est un projet de la [fondation Apache](https://fr.wikipedia.org/wiki/Fondation_Apache) visant à créer des implémentations d'algorithmes [d'apprentissage](https://fr.wikipedia.org/wiki/Apprentissage_automatique)  [automatique](https://fr.wikipedia.org/wiki/Apprentissage_automatique) distribués. D'abord développé au-dessus de la plateforme [Hadoop,](https://fr.wikipedia.org/wiki/Hadoop) Mahout a ensuite utilisé [Apache Spark.](https://fr.wikipedia.org/wiki/Apache_Spark) Mahout est encore en cours de développement ; le nombre d'algorithmes implémentés a rapidement augmenté, mais certains manquent encore

# **3 – 5 – langages de programmation graphique / programmation visuelle**

Un **langage de programmation graphique** ou **visuel** est un [langage de](https://fr.wikipedia.org/wiki/Langage_de_programmation)  [programmation](https://fr.wikipedia.org/wiki/Langage_de_programmation) dans lequel les programmes sont écrits par assemblage d'éléments graphiques. Sa [syntaxe concrète](https://fr.wikipedia.org/wiki/Syntaxe_concr%C3%A8te) est composée de symboles graphiques et de textes, qui sont disposés spatialement pour former des programmes. De nombreux langages visuels se basent sur les notions « de boîtes et de flèches » : les boîtes (ou d'autres d'objets) sont traitées comme des entités, reliées par des flèches ou des lignes qui représentent des relations.

#### **Avantages**

- Moins couteux
- Base de connaissance accessible
- Développement plus rapide des logiciels
- Courbe d'apprentissage

#### **Inconvenient**

- Evolutivité limitée de la plateforme
- Potentiel limité
- Fastidieux et encombrant
- Domaine d'application particulier

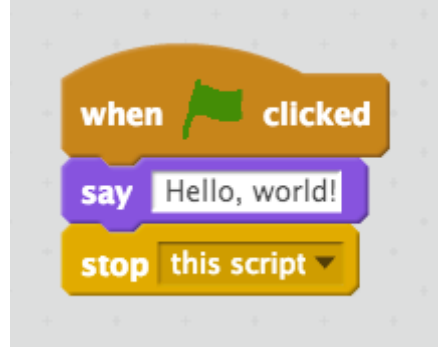

Script du programme ["Hello,](https://www.wikiwand.com/fr/Hello_world) [world!"](https://www.wikiwand.com/fr/Hello_world) dans le langage de programmation graphique [Scratch](https://www.wikiwand.com/fr/Scratch_(langage))

#### **Langages graphiques**

#### ➢ **LabVIEW**

**LabVIEW** (contraction de Laboratory Virtual Instrument Engineering Workbench) est le cœur d'une plate-forme de conception de systèmes de mesure et de contrôle, fondée sur un environnement de développement graphique de [National Instruments](https://fr.wikipedia.org/wiki/National_Instruments)

Le [langage graphique](https://fr.wikipedia.org/wiki/Langage_graphique) utilisé dans cette plate-forme est appelé « G ». Créé à l'origine sur [Apple Macintosh](https://fr.wikipedia.org/wiki/Apple_Macintosh) en 1986, LabVIEW est utilisé principalement pour la mesure par [acquisition de données,](https://fr.wikipedia.org/wiki/Acquisition_de_donn%C3%A9es) pour le contrôle d'instruments et pour l'automatisme

### ➢ **SCRATCH**

Le langage graphique le plus connu et le plus répandu est **[Scratch](https://www.ionos.fr/digitalguide/sites-internet/developpement-web/programmer-avec-scratch/)**. Il a été publié pour la toute première fois en 2007 avec pour ambition d'apprendre la programmation **de façon simple** aux enfants. Bouture de Scratch, **ScratchJr** est disponible sous forme d'application gratuite et s'adresse aux enfants de 5 à 7 ans. D'autres langages graphiques ont été développés à partir de Scratch, comme BYOB 4.0/Snap

#### ➢ **Blockly**

**[Blockly](https://www.ionos.fr/digitalguide/sites-internet/developpement-web/blockly-explication-des-bases/)** est une bibliothèque logicielle. Elle offre un **éditeur de programmation graphique** qui est ajouté aux applications Android, iOS et aux applications web. Blockly utilise également des blocs graphiques imbriqués. Les algorithmes programmés peuvent par exemple être **exportés** sous forme de code JavaScript ou Python

#### ➢ **NEPO.**

NEPO est inspiré de Scratch et utilise la bibliothèque de Blockly en accès libre qui a été **complétée par d'autres fonctionnalités**. Les interfaces ouvertes pouvant également commander d'autres systèmes matériels ou robots constituent l'un des avantages de NEPO.

### ➢ **App Inventor**

Initialement, App Inventor vient de Google. L'**interface graphique** utilisée permet de programmer des applications pour les téléphones Android à l'aide de blocs graphiques.

#### ➢ **Lego Mindstorms**

Une série de produits du fabricant de jouets Lego dont la pièce maîtresse est une **brique de lego programmable** : elle permet de construire et de programmer des robots et d'autres systèmes interactifs avec des moteurs électriques, des capteurs et des pièces de Lego Technic.

# **3 – 6 – Langage de script**

#### **3 – 6 -1 – assimilable à langages de programmation de haut niveau** Python, PHP, Perl, Rubis ; Matlab, Julia, JavaScript, R ,Coffee,

#### **3 – 6 -2 – nouveaux langages de programmation de haut niveau** ➢ **LUA –** [https://www.lua.org](https://www.lua.org/)

**[Lua](http://www.lua.org/)** est un langage de script rapide et léger. Le mot « lua » signifie « lune » en portugais, car la langue est développée et maintenue par l'Université catholique pontificale de Rio de Janeiro au Brésil. Lua soutient les paradigmes de programmation procédurale, orientée objet et fonctionnelle.

Comme l'interpréteur de Lua est écrit en C, il peut être facilement intégré dans des applications grâce à son API C. Cela étant dit, vous pouvez utiliser Lua pour étendre des applications existantes écrites dans des langages basés sur le C tels que C, C++, C#, Java, Perl, Ruby et d'autres. Lua est fréquemment utilisé pour développer des jeux vidéo, tels que Angry Birds, World of Warcraft et Grim Fandango. Comme il est facile à intégrer, il est également un choix fréquent pour les dispositifs intégrés tels que les décodeurs, les tableaux de bord de voitures (par exemple Volvo), les caméras IP (par exemple Cisco), et autres. Il peut également être utilisé dans le développement web, car les serveurs Apache et Nginx disposent tous deux d'un module Lua

➢ **Groovy –** [https://groovy-lang.org](https://groovy-lang.org/)

[Apache](http://www.apache.org/) Groovy est un langage **puissant**, **typé** et **dynamique**, avec des capacités de typage statique et de compilation statique, pour la plate-forme Java visant à améliorer la productivité des développeurs grâce à un **syntaxe**. Il s'intègre en douceur à n'importe quel programme Java et fournit immédiatement à votre application fonctionnalités puissantes, y compris les capacités de script, la création de langage spécifique au domaine**,** Méta-programmation et programmation fonctionnelle au moment de l'exécution et de la compilation. Cependant, il existe également de nombreuses implémentations de Groovy qui permettent de l'utiliser comme langage de script. Les plus populaires sont le framework web **[Grails](https://grails.org/)** (anciennement connu sous le nom de Groovy on Grails) et l'outil d'automatisation de la construction **[Gradle](https://gradle.org/)**, mais il en existe aussi [plusieurs](https://groovy-lang.org/ecosystem.html) autres.

#### ➢ **GML**

L'acronyme [GML](https://docs.yoyogames.com/source/dadiospice/002_reference/001_gml%20language%20overview/) signifie GameMaker Language. C'est un bon exemple de langage de script spécifique à un domaine utilisé dans le développement de jeux. GML est un langage de script propriétaire appartenant à [GameMaker](https://www.yoyogames.com/gamemaker) Studio 2, un moteur de jeu multi-plateformes et une plateforme de développement appartenant à YoYo Games, qui en assure la maintenance.

Même si GML est principalement utilisé pour contrôler les objets du jeu, ce n'est pas un langage orienté objet mais un langage procédural. Il vous permet d'appeler des scripts personnalisés à partir de n'importe quel objet de jeu.

Outre le langage de script GML, GameMaker Studio 2 dispose également d'un outil de script visuel appelé [Drag](https://docs2.yoyogames.com/source/_build/3_scripting/1_drag_and_drop_overview/index.html) and Drop [\(DnD\).](https://docs2.yoyogames.com/source/_build/index.html#dnd) En raison de la nature flexible de GameMaker Studio 2, vous pouvez également mélanger DnD avec vos scripts GML ; ne pas confondre ce langage avec GML ( Geography Markup Language)pour encoder et échanger des données géographique et GML (Generalized Markup Language), langage de balisage proposé par IBM en 1980N, ancêtre du XML

#### **3 -6 – 3 - script shell**

Le shell (ou interface système en français) est un programme qui reçoit des commandes informatiques données par un utilisateur à partir de son clavier pour les envoyer au système d'exploitation qui se chargera de les exécuter. Aux débuts de l'informatique, le shell était la seule interface utilisateur disponible sur un système de type **Unix** tel que **Linux**. De nos jours et avec l'arrivée de la souris, tous les ordinateurs utilisent des interfaces utilisateur graphiques (**GUI, pour « graphical user interface** ») comme macOS ou

Windows , en plus des interfaces de ligne de commande (CLI, pour « command line interface »), comme le shell.

Le mot « shell » est employé ici comme une métaphore. Shell signifie enveloppe ou coque en français : à l'inverse du noyau d'un ordinateur, le shell désigne la couche la plus haute de toutes les interfaces des systèmes Unix (Linux, macOS).

➢ **Bash**

**Bash** est l'un des outils de scripting les plus populaires disponibles sous Unix. C'est l'acronyme de Bourne Again Shell. C'est un outil puissant pour tout utilisateur de Linux ou administrateur système. Les scripts Bash sont un élément extrêmement puissant et utile pour le développement. Il permet de raccourcir les tâches répétitives en un seul appel de fonction. De nombreuses commandes longues peuvent être consolidées en un seul code exécutable.

 Bash est facilement disponible sur presque toutes les versions de Linux et ne nécessite aucune installation séparée. La liste des shells disponibles peut être vérifiée en tapant la commande suivante : cat etc/shell . les variantes de bash sont :

Unix a 2 grandes catégories de shells.

- Bourne-type shell
- C shell

**Bourne shell** est également classé comme :

- Korn shell (ksh)
- Bourne shell (sh)
- POSIX shell (sh)
- Bourne Again shell (bash)

#### **C shell** est également classé comme :

- $\bullet$  C shell (csh)
- $\blacksquare$  TENEX (TOPS) C shell (tcsh)

#### ➢ **Powershell**

À l'origine, **[PowerShell](https://docs.microsoft.com/en-us/powershell/)** était un shell en ligne de commande (successeur de command code=et un langage de script uniquement pour le système d'exploitation Windows. Depuis lors, Microsoft l'a développé en open source et l'a fait passer du [.NET](https://dotnet.microsoft.com/) [Framework,](https://dotnet.microsoft.com/) qui ne peut créer que des applications Windows, au [.NET](https://github.com/dotnet/core) Core, qui peut créer des applications pour Windows, Linux et MacOS. Cela signifie que PowerShell est désormais multi-plateforme.

Il a également été renommé de Windows PowerShell en PowerShell Core, correspondant au framework sous-jacent. Contrairement à la plupart des shells en ligne de commande, PowerShell accepte et renvoie des objets .NET au lieu de texte en clair, ce qui ouvre de nouvelles possibilités d'automatisation des tâches

### ➢ **VBA**

**[VBA](https://docs.microsoft.com/en-us/office/vba/api/overview/library-reference)** signifie Visual Basic for Applications et est une implémentation du langage de programmation **[Visual](https://docs.microsoft.com/en-us/previous-versions/visualstudio/visual-basic-6/visual-basic-6.0-documentation?redirectedfrom=MSDN) Basic 6** (non développé activement depuis 2008). Il a été créé pour les applications Microsoft Office afin de permettre aux développeurs d'automatiser les tâches répétitives, d'ajouter de nouvelles fonctionnalités et d'interagir avec les utilisateurs finaux des documents.

Tout comme Visual Basic, VBA suit le paradigme de la programmation pilotée par les événements qui place des événements tels que les actions de l'utilisateur au centre du déroulement du programme.

Comme les applications Microsoft Office ont ne interface utilisateur graphique, vous pouvez attacher des scripts VBA aux boutons de menu, aux raccourcis clavier, aux macros (patterns programmables) et aux événements **[OLE](https://docs.microsoft.com/en-us/cpp/mfc/ole-background?view=vs-2019)** (Object Linking and Embedding qui vous permet de contrôler une application à partir d'une autre; c'est une technologie propriétaire de Microsoft).Visual Basic 6 est remplacé par VisualBasic.NETsur la plateforme .NET de Microsoft

# ➢ **VBScrypt**

**VBScript** (diminutif de Microsoft Visual Basic Scripting Edition, créé par [Microsoft\)](https://fr.wikipedia.org/wiki/Microsoft) est un sous-ensemble de [Visual Basic](https://fr.wikipedia.org/wiki/Visual_Basic) utilisé en tant que [langage de script](https://fr.wikipedia.org/wiki/Langage_de_script) d'usage général. Il est souvent comparé au [JScript.](https://fr.wikipedia.org/wiki/JScript) Comme tout langage de script, VBScript est un langage interprété. Il ne nécessite pas de compilation avant d'être exécuté. En revanche, il nécessite que la machine destinée à les exécuter possède un interpréteur, un programme capable de comprendre l'ensemble des instructions présentes dans le programme. Selon l'utilisation les différents "interpréteurs" sont :

- *[ASP](https://fr.wikipedia.org/wiki/Active_server_pages) (asp.dll) dans un environnement Web*
- wscript.exe dans un environnement [Windows](https://fr.wikipedia.org/wiki/Microsoft_Windows)
- cscript.exe dans un environnement à ligne de commande
- mshta.exe pour les [applications HTML](https://fr.wikipedia.org/wiki/HTML_Application).

Les fichiers VBScript pour [Windows Scripting Host](https://fr.wikipedia.org/wiki/Windows_Scripting_Host) ont généralement [l'extension de fichie](https://fr.wikipedia.org/wiki/Extension_de_fichier)r .vbs

### **4 – Classement par l'indice TIOBE (Pays-Bas-** https:**//**[www.tiobe.com](https://www.tiobe.com/)

**L'indice TIOBE Programming community** est un indicateur de la popularité de la programmation

L'index est mis à jour une fois par mois. Les notes sont basées sur le nombre d'ingénieurs qualifiés dans le monde, les cours et les fournisseurs tiers. Les moteurs de recherche populaires tels que Google, Bing, Yahoo, Wikipédia, Amazon, YouTube et Baidu sont

Utilisés pour calculer les notes ; Il est important de noter que l'indice TIOBE ne concerne pas le *meilleur* langage de programmation ou *le langage dans lequel la plupart des lignes de code ont été écrites.*

#### **4 – 1 indice TIOBE de janvier 2023**

**Titre de janvier** : C++ est le langage de programmation de l'année 2022 de TIOBE ! **C++** est le langage de programmation de TIOBE de l'année 2022. Il a remporté ce titre parce que C++ a gagné en popularité (+4,62 %) en 2022. Les finalistes sont C (+3,82 %) et Python (+2,78 %).

L'indice peut être utilisé pour vérifier si vos compétences en programmation sont toujours à jour ou pour prendre une décision stratégique sur le langage de programmation à adopter lors du démarrage de la construction d'un nouveau système logiciel. La définition de l'indice TIOBE se trouve [ici](https://www.tiobe.com/tiobe-index/programminglanguages_definition) :

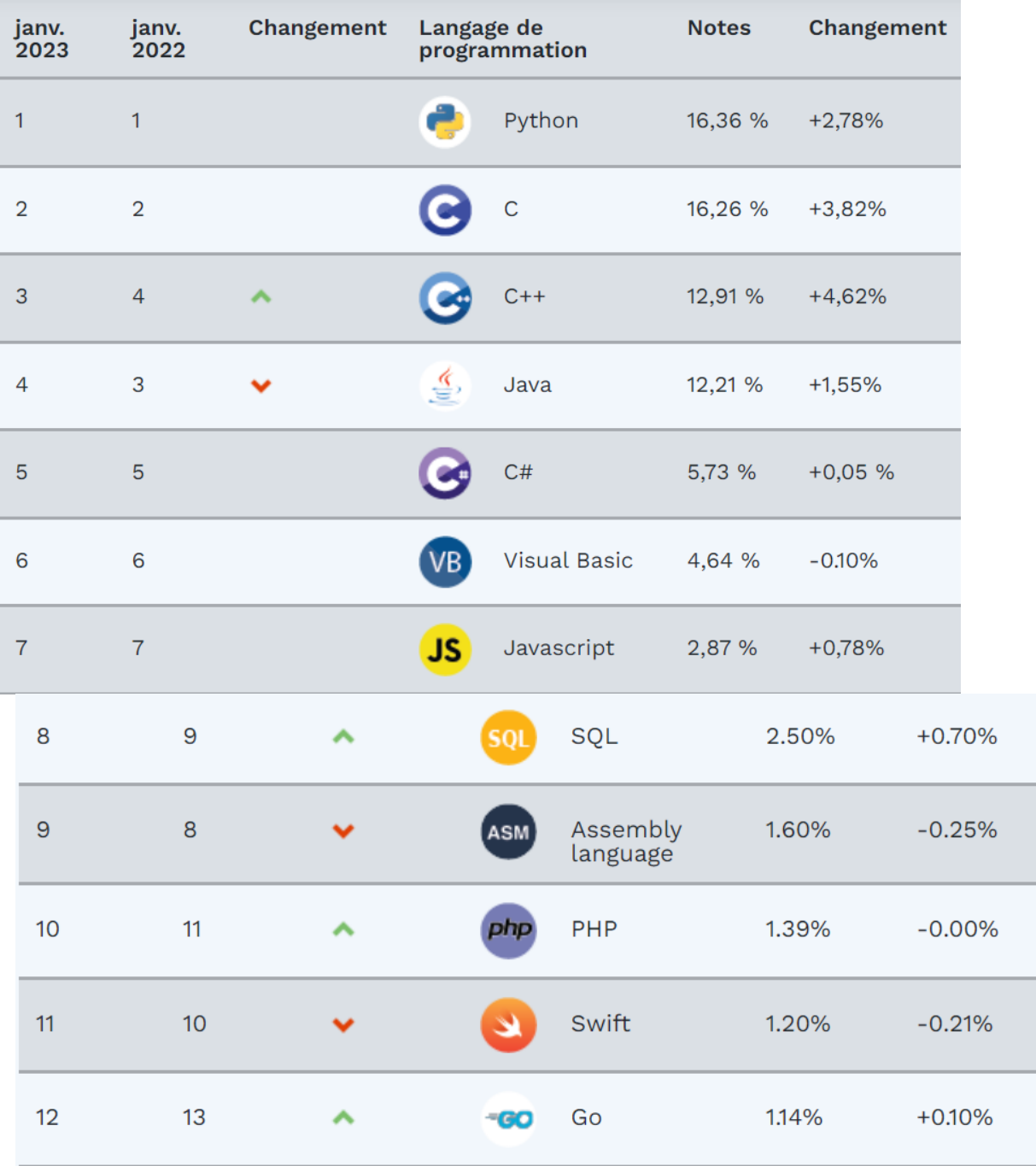

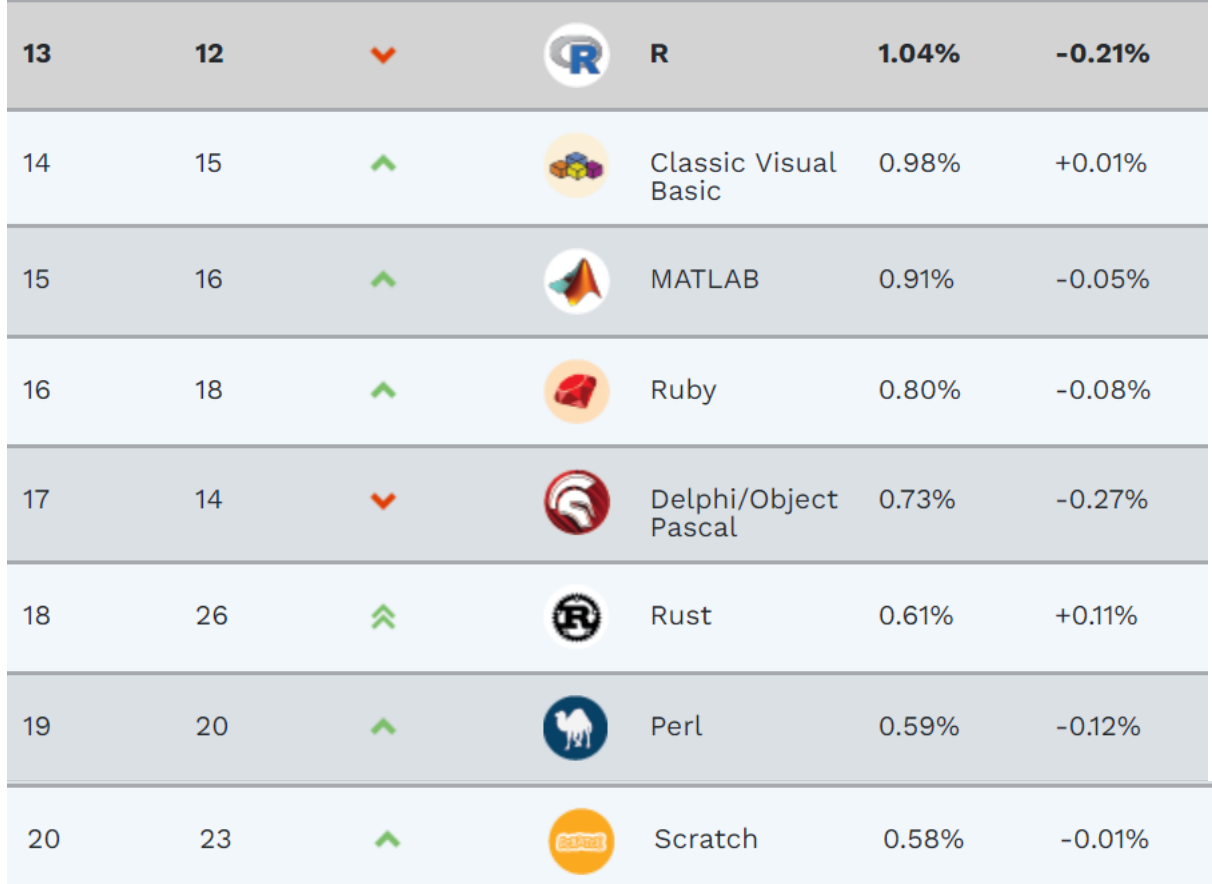

**4 – 2 - Le top 50 complet** des langages de programmation est répertorié ci-après

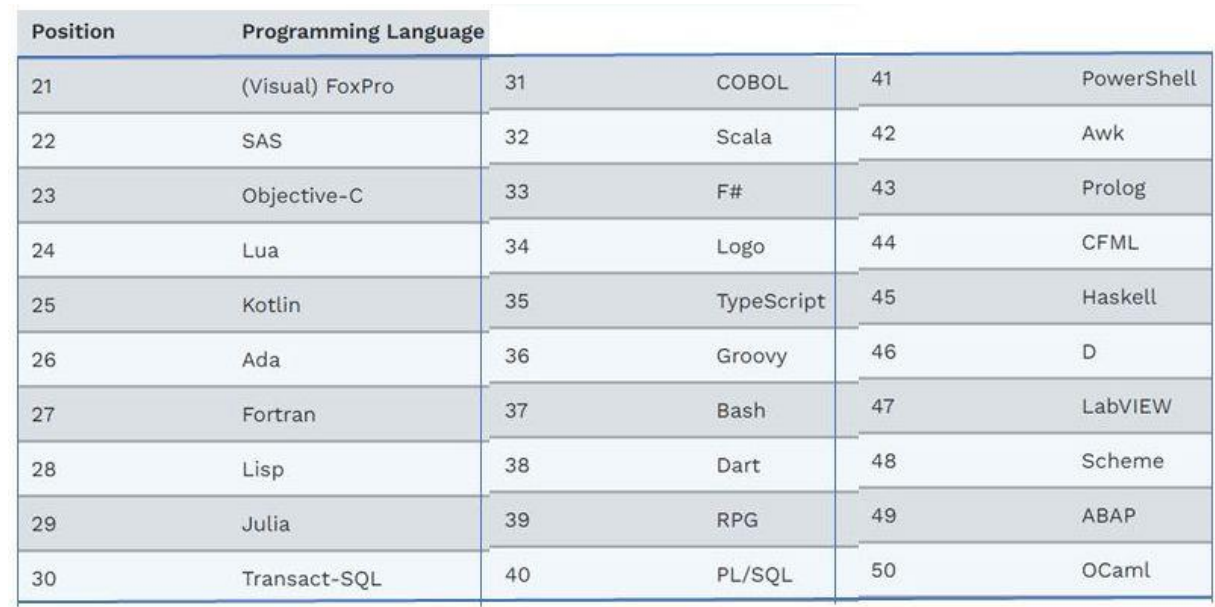

# **4 – 3 – liste des 10 langages non nommés issus du classement Tiobe**

 **4 – 3 – 1 – SAS -**rang 22- [https://www.sas.com](https://www.sas.com/)

.

Le langage de commande de SAS, pour *Statistical Analysis System*, est un langage propriétaire de programmation de quatrième génération [\(L4G\)](https://fr.wikipedia.org/wiki/Langage_de_programmation_de_quatri%C3%A8me_g%C3%A9n%C3%A9ration) édité par [SAS](https://fr.wikipedia.org/wiki/SAS_Institute)  [Institute](https://fr.wikipedia.org/wiki/SAS_Institute) depuis 1976.

Depuis 2004, SAS en est à la version 9, ce qui correspond à une évolution majeure dans le logiciel car il intègre une nouvelle brique conceptuelle destinée à s'implanter dans le monde des logiciels d['informatique décisionnelle.](https://fr.wikipedia.org/wiki/Informatique_d%C3%A9cisionnelle) Le logiciel SAS traditionnel se compose d'un ensemble de modules permettant de répondre aux besoins suivants par la programmation :

- Création et gestion de [bases de données](https://fr.wikipedia.org/wiki/Base_de_donn%C3%A9es) ;
- Traitements analytiques des bases de données ;
- Création et diffusion de rapports de synthèse et de listing.

#### **4 – 3 – 2 – Ada – rang 26** - [https://www.ada-France.org](https://www.ada-france.org/)

**[Ada](https://fr.wikipedia.org/wiki/Ada_(langage))** est un langage de programmation qui a été normalisé en 1983 après avoir été conçu en réponse à un cahier des charges conçu par le DOD (département de la Défense) des États-Unis. En 1995, une nouvelle version de ce langage a été définie afin de renforcer la sécurité et les capacités concernant la [programmation orientée](https://fr.wikibooks.org/wiki/Programmation/Programmation_orient%C3%A9e_objet)  [objet.](https://fr.wikibooks.org/wiki/Programmation/Programmation_orient%C3%A9e_objet) Une nouvelle version Ada2005 renforce les capacités du langage concernant la [programmation orientée objet,](https://fr.wikibooks.org/wiki/Programmation/Programmation_orient%C3%A9e_objet) la programmation concurrente et les bibliothèques prédéfinies.

Il doit son nom à Ada Lovelace. Ada est un langage à typage statique, modulaire et offrant une syntaxe claire inspirée de **[Pascal](https://fr.wikibooks.org/wiki/Programmation_Pascal)**. Il est souvent utilisé dans des systèmes temps-réel nécessitant un haut niveau de fiabilité

#### **4 - 3 – 3 – Fortran -**rang 27 – [https://fortran-lang.org](https://fortran-lang.org/)

**Fortran** est un langage de programmation pensé dans les années 50 pour le calcul scientifique. Il continue à être largement utilisé dans le domaine de la recherche scientifique pour le calcul intensif. Contrairement à des langages plus évolués, le déroulement des opérations individuelles en machine reste relativement contrôlable dans le langage, ce qui permet d'écrire des codes relativemet efficaces en termes de calcul. Le Fortran a beaucoup évolué ces dernières années avec l'apparition de la norme Fortran 90.

#### **4 – 3 – 4 - Cobol -**rang 31

Le **COBO**L, ou "Common Business Oriented Language", existe [depuis](https://www.zdnet.fr/actualites/cobol-fete-ses-60-ans-pourquoi-il-nous-enterrera-tous-39890193.htm) 1959 et est largement reconnu pour avoir contribué à la création du secteur des logiciels informatiques tel que nous le connaissons aujourd'hui. Il a dominé les systèmes informatiques des entreprises et des administrations au cours des décennies suivantes, et les grandes organisations s'appuient toujours sur ce langage pour faire fonctionner leurs ordinateurs centraux et leurs systèmes commerciaux de base, comme les systèmes de paie et de comptabilité. Cobol survit aujourd'hui dans quelques incarnations. IBM maintient activement ses propres mises en oeuvre Cobol et gère de nombreuses applications qui les exploitent. Micro Focus Cobol est une édition commerciale qui s'exécute sur Windows de Microsoft, compile les applications Cobol vers Java et .Net et se déploie même dans des environnements clouds comme Azure. On trouve aussi des mises en oeuvre open source de Cobol, telles que GnuCobol, qui est disponible gratuitement et compile vers le code machine source. Toutefois, elles peuvent ne pas disposer des fonctionnalités de déploiement ou de débogage les plus avancées des Cobol commerciaux

#### **4 - 3 – 5 - Dart-**rang 38- [https://dart.dev](https://dart.dev/)

**Dart** est un [langage de programmation](https://fr.wikipedia.org/wiki/Langage_de_programmation) optimisé pour les [applications](https://fr.wikipedia.org/wiki/Application_mobile) sur plusieurs plateformes. Il est développé par [Google](https://fr.wikipedia.org/wiki/Google) et est utilisé pour créer des applications mobiles, de bureau, de serveur et web.

Dart est un langage [orienté objet](https://fr.wikipedia.org/wiki/Programmation_orient%C3%A9e_objet) à [ramasse-miettes](https://fr.wikipedia.org/wiki/Ramasse-miettes_(informatique)) (récupérateur de mémoire)avec une syntaxe de type  $C_{++}$ <sup>[1](https://fr.wikipedia.org/wiki/Dart_(langage)#cite_note-1)</sup>. Dart peut se [compiler](https://fr.wikipedia.org/wiki/Compilateur) en [code natif](https://fr.wikipedia.org/wiki/Langage_machine) ou en [JavaScript.](https://fr.wikipedia.org/wiki/JavaScript) Il prend en charge les [interfaces,](https://fr.wikipedia.org/wiki/Interface_(programmation_orient%C3%A9e_objet)) les [mixins,](https://fr.wikipedia.org/wiki/Mixin) les [classes abstraites,](https://fr.wikipedia.org/wiki/Classe_abstraite) les [génériques](https://fr.wikipedia.org/wiki/G%C3%A9n%C3%A9ricit%C3%A9) [réifiés](https://fr.wikipedia.org/wiki/R%C3%A9ification) et l['inférence de type.](https://fr.wikipedia.org/wiki/Inf%C3%A9rence_de_types) **Flutter est** un kit de développement logiciel (SDK) d'interface utilisateur open-source créé par Google. Il **est** utilisé pour développer des applications pour Android, iOS, Linux, Mac, Windows, Google Fuchsia et le web à partir d'une seule base de code. **Flutter est un framework** et non un langage de programmation.

#### **4 – 3 – 6 - RGP -**rang 39

RPG est l'acronyme de **R**eport **P**rogram **G**enerator, francisé en GAP pour **G**énérateur **A**utomatique de **P**rogrammes.

RPG est avant tout un langage destiné à la gestion (au même titre que [Cobol\)](https://fr.wikibooks.org/wiki/Programmation_Cobol) et à la manipulation de bases de données. Il est équipé d'instructions spécialisées pour manipuler les fichiers de données de façon la plus efficace et la plus concise possible.

Le langage est né en 1961 avec une syntaxe très rigide, en *colonnes* héritées des cartes perforées, où la position des opérandes et des opérateurs était imposée. Ses incarnations plus récentes, en particulier RPG/IV apparu en 1995, permettent de disposer beaucoup plus librement le code source.

RPG est indissolublement lié aux systèmes IBM, en particulier l'AS/400 : la très grande majorité des applications développées sur ces systèmes le sont en RPG.

#### **4 – 3 – 7 -Awk -**rang 42 -

**awk** — dont le nom vient des trois créateurs, Alfred Aho, Peter Weinberger et Brian Kernighan — est un langage de traitement de lignes, disponible sur la plupart des systèmes Unix et sous Windows avec Cygwin ou Gawk. Il est principalement utilisé pour la manipulation de fichiers textuels pour des opérations de recherches, de remplacement et de transformations complexes. [Awk](https://www.techno-science.net/glossaire-definition/Awk.html) est le plus souvent utilisé pour la production de fichiers plats aux spécifications particulières (échanges entre différents systèmes d'informations hétérogènes). Il est aussi utilisé comme "parser" de fichiers XML ou de fichiers textes pour générer des commandes SQL à partir des [données](https://www.techno-science.net/definition/222.html) extraites. Il peut être utilisé aussi pour des opérations de calculs complexes et mise en forme de données brutes pour faire des tableaux [statistiques.](https://www.techno-science.net/glossaire-definition/Statistiques.html)

#### **4 – 3 – 8 - CFML-**rang 44

**ColdFusion Markup Language** , plus communément appelé **CFML** , est un langage de [script](https://en.wikipedia.org/wiki/Server-side_scripting) pour le développement Web qui s'exécute sur la [JVM](https://en.wikipedia.org/wiki/JVM) , le [framework .NET](https://en.wikipedia.org/wiki/.NET_Framework) et [Google App Engine](https://en.wikipedia.org/wiki/Google_App_Engine) . Plusieurs implémentations commerciales et [open source](https://en.wikipedia.org/wiki/Open-source_software) de moteurs CFML sont disponibles, notamment **[Adobe](https://en.wikipedia.org/wiki/Adobe_ColdFusion)  [ColdFusion](https://en.wikipedia.org/wiki/Adobe_ColdFusion)** , **[Lucee](https://en.wikipedia.org/wiki/Lucee)** , **[New Atlanta](https://en.wikipedia.org/wiki/New_Atlanta) [BlueDragon](https://en.wikipedia.org/wiki/BlueDragon)** (qui proposent à la fois une version basée sur Java et une version basée sur .NET), **[Railo](https://en.wikipedia.org/wiki/Railo)** et **[Open BlueDragon](https://en.wikipedia.org/wiki/Open_BlueDragon)** ainsi que d' [autres moteurs de serveur CFML](https://en.wikipedia.org/wiki/ColdFusion#Alternative_server_environments) . Dans sa forme la plus simple, Web, CFML complète les fichiers [HTML](https://en.wikipedia.org/wiki/HTML) standard avec des commandes de [base de données,](https://en.wikipedia.org/wiki/Database)  [des](https://en.wikipedia.org/wiki/Database) [opérateurs conditionnels , des](https://en.wikipedia.org/wiki/Operator_(programming)) [fonctions](https://en.wikipedia.org/wiki/Function_(computer_science)) de formatage de haut niveau et d'autres éléments pour produire [des applications Web](https://en.wikipedia.org/wiki/Web_applications) [.](https://en.wikipedia.org/wiki/ColdFusion_Markup_Language#cite_note-1) [ CFML comprend également de nombreuses autres constructions, notamment les composants ColdFusion (CFC), la version des [objets](https://en.wikipedia.org/wiki/Object-oriented_programming) de CFML , qui permettent de séparer la logique métier de la présentation.

**4 – 3 – 9 -Scheme-**rang 48 – [https://www.scheme.com](https://www.scheme.com/)

**Scheme** (prononciation : [/skim/](https://fr.wikipedia.org/wiki/Alphabet_phon%C3%A9tique_international)) est un [langage de programmation](https://fr.wikipedia.org/wiki/Langage_de_programmation) dérivé du langage fonctionnel [Lisp](https://fr.wikipedia.org/wiki/Lisp_(langage)), créé dans les années 1970 au [Massachusetts Institute of](https://fr.wikipedia.org/wiki/Massachusetts_Institute_of_Technology)  [Technology](https://fr.wikipedia.org/wiki/Massachusetts_Institute_of_Technology) (MIT) par [Gerald Jay Sussman](https://fr.wikipedia.org/wiki/Gerald_Jay_Sussman) et [Guy L. Steele](https://fr.wikipedia.org/wiki/Guy_Lewis_Steele,_Jr.).

Le but des créateurs du langage était d'épurer le Lisp en conservant les aspects essentiels, la flexibilité et la puissance expressive. Scheme a donc une syntaxe extrêmement simple, avec un nombre très limité de mots-clés. Comme en Lisp, la [notation préfixée](https://fr.wikipedia.org/wiki/Notation_polonaise) permet de s'affranchir d'une [précédence](https://fr.wikipedia.org/wiki/Ordre_des_op%C3%A9rations#En_informatique)  [des opérateurs](https://fr.wikipedia.org/wiki/Ordre_des_op%C3%A9rations#En_informatique). De plus, la puissance des [macros](https://fr.wikipedia.org/wiki/Macro-d%C3%A9finition) de Scheme lui permet de s'adapter à n'importe quel problème, notamment de le rendre [orienté objet](https://fr.wikipedia.org/wiki/Orient%C3%A9_objet) et donc multi-paradigme.

#### **4 – 3 - 10 -Abap-rang 50**

**ABAP** est un [langage de programmation](https://fr.wikipedia.org/wiki/Langage_de_programmation) propriétaire, faisant partie de l'ensemble logiciel [SAP.](https://fr.wikipedia.org/wiki/SAP_(progiciel)) Il s'agit actuellement du langage utilisé dans la programmation des Web Application Server faisant partie de la plateforme [NetWeaver](https://fr.wikipedia.org/wiki/NetWeaver) pour la réalisation de [progiciels.](https://fr.wikipedia.org/wiki/Progiciel)

Sa version *ABAP/4* est [objet,](https://fr.wikipedia.org/wiki/Programmation_orient%C3%A9e_objet) le chiffre *4* faisant de plus référence à son appartenance à la classe des [langages de quatrième génération.](https://fr.wikipedia.org/wiki/Langage_de_programmation_de_quatri%C3%A8me_g%C3%A9n%C3%A9ration) ABAP ( Advanced Business Application Programming )est l'un des successeurs du [Cobol](https://fr.wikipedia.org/wiki/Cobol) et est apparu dans les [années 1980](https://fr.wikipedia.org/wiki/Ann%C3%A9es_1980) dans la vague des [langages de quatrième génération](https://fr.wikipedia.org/wiki/Langage_de_programmation_de_quatri%C3%A8me_g%C3%A9n%C3%A9ration)  [\(L4G\).](https://fr.wikipedia.org/wiki/Langage_de_programmation_de_quatri%C3%A8me_g%C3%A9n%C3%A9ration) Il s'agit d'un dérivé du langage permettant de réaliser des sorties de données (appelées *rapports*) de l'application [SAP R/2,](https://fr.wikipedia.org/wiki/SAP_(progiciel)) sur lequel de nombreuses multinationales avaient bâti leur architecture d'application professionnelle. ABAP a par la suite été maintenu comme langage de référence pour les applications [SAP](https://fr.wikipedia.org/wiki/SAP_(progiciel))  [R/3](https://fr.wikipedia.org/wiki/SAP_(progiciel)) qui sont apparus en [1992.](https://fr.wikipedia.org/wiki/1992)

# **5 – PYPL Popularité du Langage de programmation –** [https://pypl.github.io](https://pypl.github.io/)

**Le PYPL PopularitY of Programming Language Index** est créé en analysant la fréquence à laquelle les didacticiels de langage sont recherchés sur Google : plus un didacticiel de langage est recherché, plus le langage est supposé être populaire. C'est un indicateur avancé. Les données brutes proviennent de Google Trends.Si vous croyez en la sagesse collective, l'indice de popularité du langage de programmation PYPL peut vous aider à décider quel langage étudier ou lequel utiliser dans un nouveau projet logiciel.

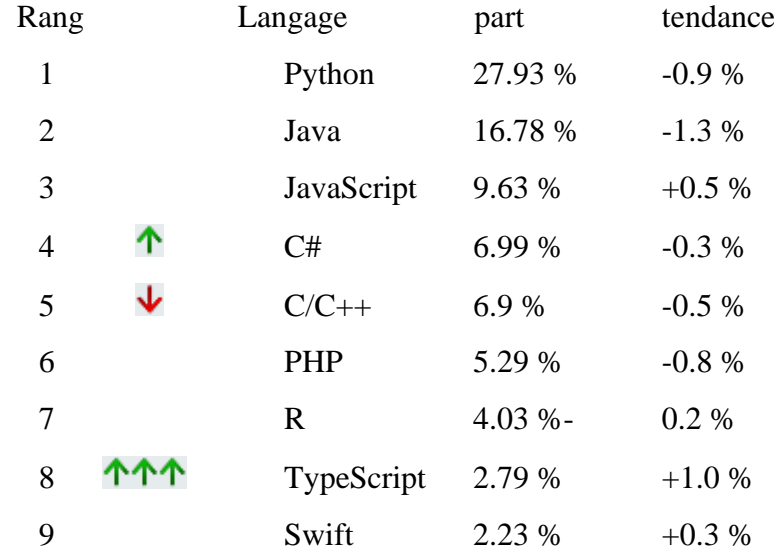

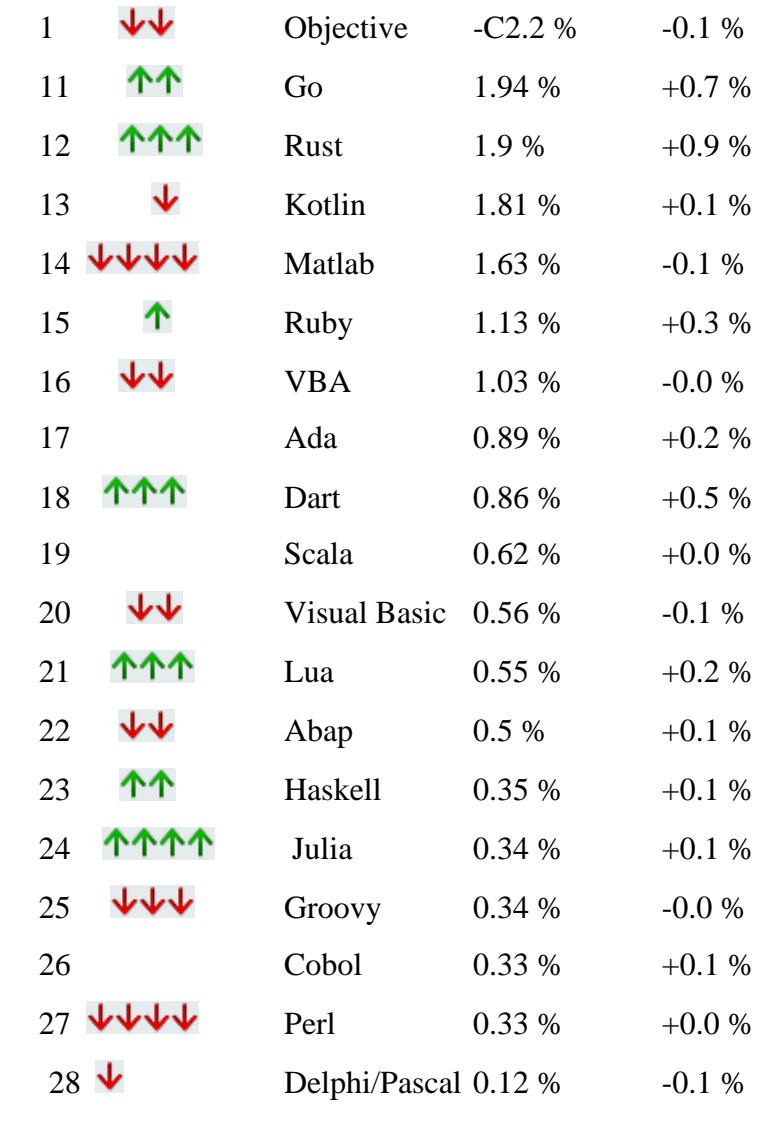

En France , les part de marché en 2023 des langages sont :

:

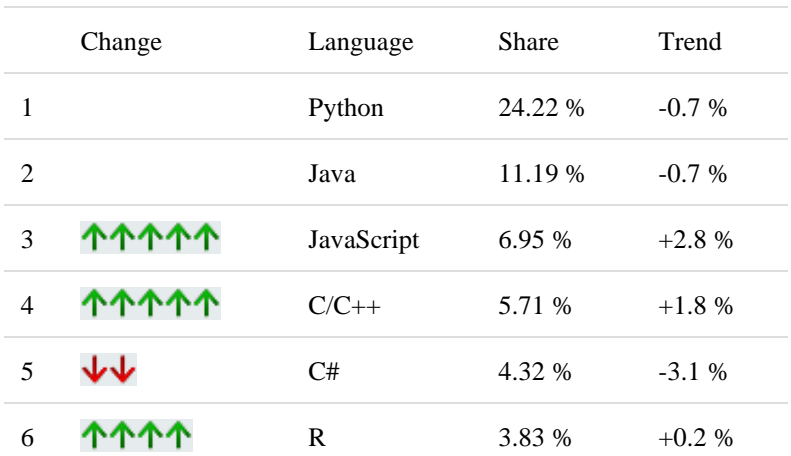

# **6 – Environnement développement d'application**

En [programmation informatique,](https://fr.wikipedia.org/wiki/Programmation_informatique) un **environnement de développement** est un ensemble d'outils qui permet d'augmenter la productivité des programmeurs

qui [développent des logiciels.](https://fr.wikipedia.org/wiki/D%C3%A9veloppement_logiciel) Il comporte un [éditeur de texte](https://fr.wikipedia.org/wiki/%C3%89diteur_de_texte) destiné à la programmation, des fonctions qui permettent, par pression sur un bouton, de démarrer le [compilateur](https://fr.wikipedia.org/wiki/Compilateur) ou [l'éditeur de liens](https://fr.wikipedia.org/wiki/%C3%89diteur_de_liens) ainsi qu'un [débogueur](https://fr.wikipedia.org/wiki/D%C3%A9bogueur) en ligne, qui permet d'exécuter ligne par ligne le programme en cours de construction. Certains environnements sont dédiés à un [langage de programmation](https://fr.wikipedia.org/wiki/Langage_de_programmation) en particulier.

### **6 – 1 – différents modèles**

En pratique , on a différents modèles qui constituent tout ou en partie un environnement de développement :

#### **6 – 1 – 1 – framework**

En [programmation informatique,](https://fr.wikipedia.org/wiki/Programmation_informatique) un *framework* (appelé aussi infrastructure logicielle<sup>[1](https://fr.wikipedia.org/wiki/Framework#cite_note-1)</sup>, infrastructure de développement<sup>[2](https://fr.wikipedia.org/wiki/Framework#cite_note-2)</sup>, environnement de développement<sup>[3](https://fr.wikipedia.org/wiki/Framework#cite_note-FranceTerme-3)</sup>, socle d'applications<sup>[4](https://fr.wikipedia.org/wiki/Framework#cite_note-GDT-4)</[s](https://fr.wikipedia.org/wiki/Framework#cite_note-GDT-4)up>, cadre d'applications<sup>4</sup> ou cadriciel<sup>4</sup>) est un ensemble cohérent de [composants logiciels](https://fr.wikipedia.org/wiki/Composant_logiciel) structurels qui sert à créer les fondations ainsi que les grandes lignes de tout ou partie d'un [logiciel,](https://fr.wikipedia.org/wiki/Logiciel) c'est-à-dire une [architecture.](https://fr.wikipedia.org/wiki/Architecture_informatique)

La plupart des Framework associés à des types d »application ou de langages sont décrits précédemment

#### **6 – 1 – 2 – Atelier de génie logiciels**

Un AGL (Atelier de Génie Logiciel) ou atelier CASE (Computer Aided Software Engineering) est un logiciel aidant à la réalisation de logiciels. Autrement dit, il s'agit d'un système pour le développement logiciel assisté par ordinateur. Un AGL intègre des outils adaptés aux différentes phases de la production d'un logiciel et facilite la communication et la coordination entre ces différentes phases. Un AGL est basé sur des méthodologies qui formalisent le processus logiciel, et à l'intérieur de ce processus, chacune des phases qui le composent

**Quelques AGF** (Wikipédia ' Atelier de génie logiciel) :

AD-Cycle d'IBM, AGL Merise/2, AGL-X (Prisme), ArgoUM, ARIS d'IDS-Scheer,ASA & GEODE, Advantage Plex, Adélia [\(Hardis\)](https://fr.wikipedia.org/wiki/Hardis), Application Builder d'Enablon, [BOUML,](https://fr.wikipedia.org/wiki/BOUML) Case\*dictionnary d'Oracle, [Clarion,](https://fr.wikipedia.org/wiki/Clarion_(langage)) CodeFluent Entities de SoftFluent, Corporate Modeler de Casewise, C++ Builder, DB-MAIN, Dalyo, DoMIS, [Enterprise Architect](https://fr.wikipedia.org/wiki/Enterprise_Architect) de Sparx Systems, Envision SART,Excelerator, [IntelliJ IDEA](https://fr.wikipedia.org/wiki/IntelliJ_IDEA)[,KDevelop,](https://fr.wikipedia.org/wiki/KDevelop)Mega, Method/1, Modelio, NATSTAR de Nat System, Net Express de Micro Focus, [NetBeans,](https://fr.wikipedia.org/wiki/NetBeans) [NSDK](https://fr.wikipedia.org/wiki/NSDK) de Nat System, Objecteering, Optima PLC atelier d'automatisme sur PC (norme [IEC 61131-3\)](https://fr.wikipedia.org/wiki/IEC_61131-3), [Pacbase,](https://fr.wikipedia.org/wiki/Pacbase) [PACKflow](https://fr.wikipedia.org/w/index.php?title=PACKflow&action=edit&redlink=1) de Mica-Systems, Perceptory, [PowerAMC](https://fr.wikipedia.org/wiki/PowerAMC) de Sybase, [Rational Rose](https://fr.wikipedia.org/wiki/Rational_Rose) d'IBM, (en) [Synon,](https://fr.wikipedia.org/w/index.php?title=Synon&action=edit&redlink=1) [UNIFACE,](https://fr.wikipedia.org/wiki/UNIFACE) Visual Paradigm, [Visual Studio,](https://fr.wikipedia.org/wiki/Visual_Studio) [WEBDEV,](https://fr.wikipedia.org/wiki/UNIFACE) [WINDEV,](https://fr.wikipedia.org/wiki/WinDev) [WINDEV Mobile](https://fr.wikipedia.org/wiki/WinDev_Mobile)

#### **6 - 1 – 3 – Environnement intégré ( EDI/IDE)**

Dans un environnement de développement « intégré » (abrégé **EDI** en français ou **IDE** en anglais, pour *integrated development environment*), les outils sont prévus pour être utilisés **ensemble** (le produit d'un outil peut servir de matière première pour un autre outil)<sup>1</sup> [.](https://fr.wikipedia.org/wiki/Environnement_de_d%C3%A9veloppement#cite_note-firesmith-1) Les outils peuvent être intégrés dès le départ, c'està-dire qu'ils sont construits dans le but d'être utilisés ensemble. Il peut aussi s'agir d'un ensemble d'outils développés sans lien entre eux et intégrés a poste[ri](https://fr.wikipedia.org/wiki/Environnement_de_d%C3%A9veloppement#cite_note-4)ori<sup>4</sup>. **Un AGL** couvre toutes les phases d'un projet (de la conception à la validation, en passant par la gestion de projet) alors qu'un **IDE** ne couvre que la phase de réalisation.

On attribue à tort l'étiquette 'AGL' à n'importe quel IDE, de nos jours..

# **6 – 2 – EDI par langage**

**6 – 2 – 1 – Développement JAVA**

Intellij IDEA, NetBeans, Eclipse, VScode, BlueJ, JDeveloper, DrJava, JCreator, JGRASP, Greenfoot, Xcodde, MyEclipse, red Hat OpenShift Dev Spaces

# **6 – 2 – 2 - IDE PHP**

Eclipse IDE**,**PHPStorm , VScode , NetBeans, Komodo, Eclipse Che, CodeLite, Zend Studio, codelobster ; Cloud9

### **6 – 2 – 3 – IDE Python**

Idle, eric, PyDev, PyCharm, Thonny, VScode, Atom, JupyterLab, Spider, CodeVisuel

### **6 – 2 – 4 - IDE C , C++**

Code ::blocks, Netbeans, Codelite, Turbo++, C++Builder,Anjuta, Clion, Visual Studio, QT Creator**, Studio Gnat**

#### **6 – 2 – 5 – IDE Javascript/Node/ TypeScript**

Visual Studio Code, Web, Storn**, Vim, Sublime Text, VScode, Atom,**  Brackets, Emabs, codepen, JS Bin, AWS Cloud9, JSFiddle

### **6 – 2 – 5 – IDE HTML/CSS**

VScode, Atom

# **6 -2 - 6 – IDE pour SDL**

Adminer, DBeaver, Microsoft SQL Server, RazorSDL, Squirrel, MySQL, HeidiSQL, Oracle SQL,Valentina Studio,Toad For SQL

# **6 – 3 – EDI par application**

### **6 – 3 – 1 - Développement des sites Web**

Eclipse , NetBeans, Scilab, Visual Studio, Visual Studio Express Edition, Delphi, Code::Blocks, MonoDevelop, SharpDevelop, KDevelop, Access, C++ Builder, MATLAB, , LabVIEW, Dev-C++, Qt Creator, XCode, Lazarus ,WinDev, 4D, Dreamweaver, Zend Studio

### **6 – 3 – 2 - Application mobile (Android**)

Android Studio (intellij IDEA), Eclipse, Visual studio ( avec Xamarin), intellj IDEA, NetBeans, Komodo , Cordova, PhoneGap, Accelerator Titanuim, App inventor

# **6 – 3 – 3 – IDE pour les "Data scientits" ( Big Data)**

Grâce à sa flexibilité et la simplicité de sa syntaxe, Python figure parmi les langages dont le traitement est le plus rapide. Cela le rend parfait pour le Big Data en raison de la volumétrie des informations à traiter en un temps réduit. Spider, JupyterLabs, PyCharm, VS code, Atom, Tonny DataSpell, JetBrains

### **6 – 3 – 4- plateforme IA et ML(**Machine Learning)

Amazon AI services, TensorFlow, Google AI Services, H20, Petuum, Polyaxon, DataRobot, NeuralDesigner, predictionI

# **6 – 4 – Classement suivant l'indice PYPL 6 –4 –1 - TOP EDI index**

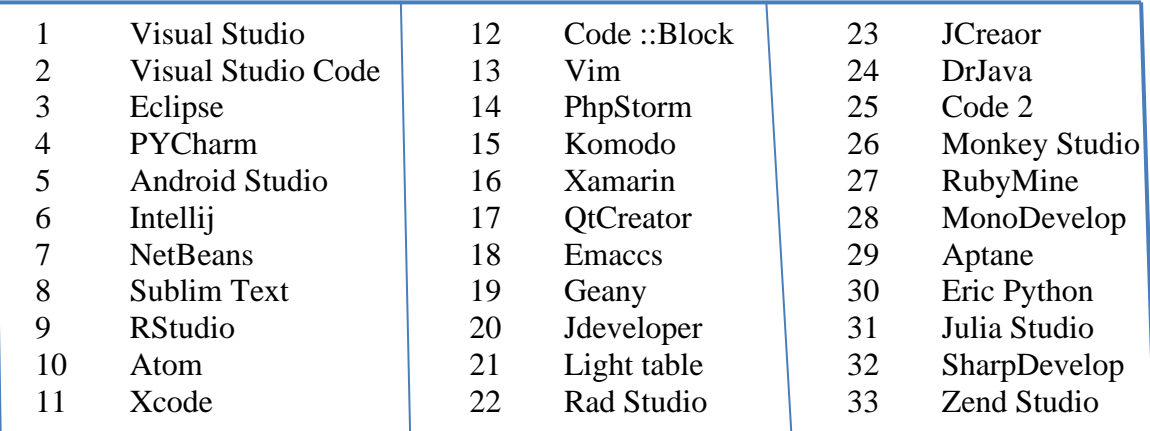

# **6 – 3 – 2- TOP EDI en Ligne :** ODI

L'index TOP ODE est créé en analysant la fréquence à laquelle les noms des IDE en ligne sont recherchés sur Google.

Plus un IDE en ligne est recherché, plus l'IDE en ligne est supposée être populaire. Les données brutes proviennent de **Google Trends**.

Si vous croyez en la sagesse collective, l'index TOP ODE peut vous aider à décider quel IDE en ligne utiliser pour votre projet de développement logiciel.

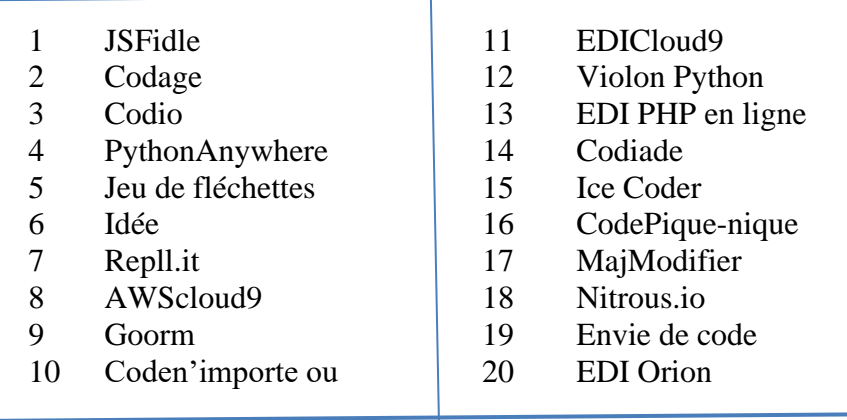

# **Annexe 1 : Ressources**

- 1 **Yeeply** <https://fr.yeeply.com/blog/langages-programmation-type-developpement/>
- 2 **indice TIOBE** :<https://www.tiobe.com/tiobe-index>
- 3 **indice PYPL** https://pypl.github.io/PYPL.html
- 4 **cleveroad** <https://www.cleveroad.com/blog/programming-langages-ranking/>
- 5 **Digitiz** <https://digitiz.fr/blog/langages-de-programmation/>
- 6 **Warketingdigital**  <https://www.warketingdigital.net/langages-de-programmation-2022/>
- 7 **Webitech** <https://webitechparis.com/blog/langages-de-programmation-en-2022/>
- 8 **Kinska** <https://kinsta.com/fr/blog/langages-de-script/>
- 9 **– Codeur** https ;//www.codeur.com/blog/top-langages-de-programmation

10 – **Mojo-** [https://blog.lesjeudis.com/mojo-langage-programmation-ia-plus-rapide-que](https://blog.lesjeudis.com/mojo-langage-programmation-ia-plus-rapide-que-python)[python](https://blog.lesjeudis.com/mojo-langage-programmation-ia-plus-rapide-que-python)